# <span id="page-0-0"></span>**aiokafka Documentation**

*Release 0.8.0*

**May 26, 2023**

## **CONTENTS**

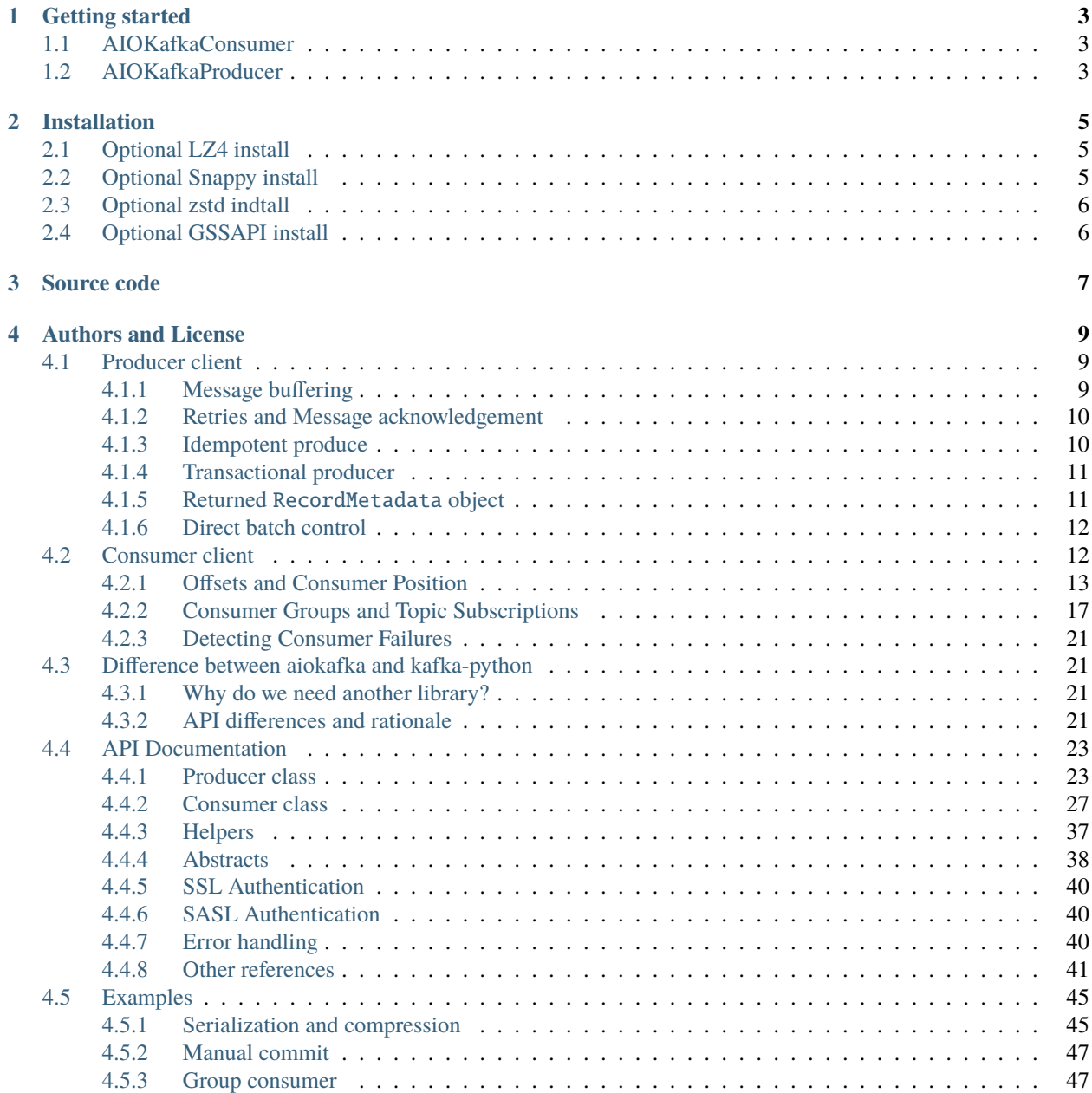

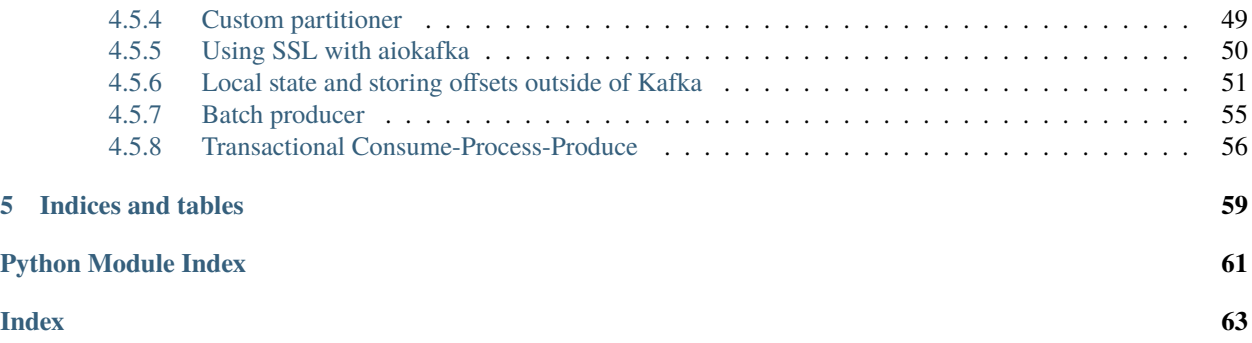

**aiokafka** is a client for the Apache Kafka distributed stream processing system using [asyncio.](http://docs.python.org/3.7/library/asyncio.html) It is based on the [kafka](https://github.com/dpkp/kafka-python)[python](https://github.com/dpkp/kafka-python) library and reuses its internals for protocol parsing, errors, etc. The client is designed to function much like the official Java client, with a sprinkling of Pythonic interfaces.

**aiokafka** can be used with 0.9+ Kafka brokers and supports fully coordinated consumer groups – i.e., dynamic partition assignment to multiple consumers in the same group.

## **CHAPTER**

**ONE**

## **GETTING STARTED**

## <span id="page-6-1"></span><span id="page-6-0"></span>**1.1 AIOKafkaConsumer**

[AIOKafkaConsumer](#page-30-1) is a high-level message consumer, intended to operate as similarly as possible to the official Java client.

Here's a consumer example:

```
from aiokafka import AIOKafkaConsumer
import asyncio
async def consume():
   consumer = AIOKafkaConsumer(
        'my_topic', 'my_other_topic',
        bootstrap_servers='localhost:9092',
        group_id="my-group")
    # Get cluster layout and join group `my-group`
   await consumer.start()
   try:
        # Consume messages
        async for msg in consumer:
            print("consumed: ", msg.topic, msg.partition, msg.offset,
                  msg.key, msg.value, msg.timestamp)
   finally:
        # Will leave consumer group; perform autocommit if enabled.
        await consumer.stop()
asyncio.run(consume())
```
Read more in *[Consumer client](#page-15-1)* section.

## <span id="page-6-2"></span>**1.2 AIOKafkaProducer**

[AIOKafkaProducer](#page-26-2) is a high-level, asynchronous message producer.

Here's a producer example:

```
from aiokafka import AIOKafkaProducer
import asyncio
```

```
async def send_one():
   producer = AIOKafkaProducer(
       bootstrap_servers='localhost:9092')
   # Get cluster layout and initial topic/partition leadership information
   await producer.start()
   try:
        # Produce message
       await producer.send_and_wait("my_topic", b"Super message")
   finally:
        # Wait for all pending messages to be delivered or expire.
       await producer.stop()
asyncio.run(send_one())
```
Read more in *[Producer client](#page-12-1)* section.

## **CHAPTER**

**TWO**

## **INSTALLATION**

<span id="page-8-0"></span>pip install aiokafka

**Note: aiokafka** requires the [kafka-python](https://github.com/dpkp/kafka-python) library.

## <span id="page-8-1"></span>**2.1 Optional LZ4 install**

To enable LZ4 compression/decompression, install **aiokafka** with lz4 extra option:

```
pip install 'aiokafka[lz4]'
```
Note, that on **Windows** you will need Visual Studio build tools, available for download from [http://landinghub.](http://landinghub.visualstudio.com/visual-cpp-build-tools) [visualstudio.com/visual-cpp-build-tools](http://landinghub.visualstudio.com/visual-cpp-build-tools)

## <span id="page-8-2"></span>**2.2 Optional Snappy install**

1. Download and build Snappy from <http://google.github.io/snappy/>

Ubuntu:

```
apt-get install libsnappy-dev
```
OSX:

```
brew install snappy
```
From Source:

```
wget https://github.com/google/snappy/tarball/master
tar xzvf google-snappy-X.X.X-X-XXXXXXXX.tar.gz
cd google-snappy-X.X.X-X-XXXXXXXX
./configure
make
sudo make install
```
1. Install **aiokafka** with snappy extra option

pip install 'aiokafka[snappy]'

## <span id="page-9-0"></span>**2.3 Optional zstd indtall**

To enable Zstandard compression/decompression, install **aiokafka** with zstd extra option:

pip install 'aiokafka[zstd]'

## <span id="page-9-1"></span>**2.4 Optional GSSAPI install**

To enable SASL authentication with GSSAPI, install **aiokafka** with gssapi extra option:

pip install 'aiokafka[gssapi]'

## **CHAPTER**

## **THREE**

## **SOURCE CODE**

<span id="page-10-0"></span>The project is hosted on [GitHub](https://github.com/aio-libs/aiokafka)

Please feel free to file an issue on [bug tracker](https://github.com/aio-libs/aiokafka/issues) if you have found a bug or have some suggestion for library improvement. The library uses [Travis](https://travis-ci.com/aio-libs/aiokafka) for Continious Integration.

## **CHAPTER**

**FOUR**

## **AUTHORS AND LICENSE**

<span id="page-12-0"></span>The **aiokafka** package is Apache 2 licensed and freely available.

Feel free to improve this package and send a pull request to [GitHub.](https://github.com/aio-libs/aiokafka)

Contents:

## <span id="page-12-1"></span>**4.1 Producer client**

[AIOKafkaProducer](#page-26-2) is a client that publishes records to the Kafka cluster. Most simple usage would be:

```
producer = aiokafka.AIOKafkaProducer(bootstrap_servers="localhost:9092")
await producer.start()
try:
    await producer.send_and_wait("my_topic", b"Super message")
finally:
    await producer.stop()
```
Under the hood, [AIOKafkaProducer](#page-26-2) does quite some work on message delivery including batching, retries, etc. All of it can be configured, so let's go through some components for a better understanding of the configuration options.

## <span id="page-12-2"></span>**4.1.1 Message buffering**

While the user would expect the example above to send "Super message" directly to the broker, it's actually not sent right away, but rather added to a **buffer space**. A background task will then get batches of messages and send them to appropriate nodes in the cluster. This batching scheme allows *more throughput and more efficient compression*. To see it more clearly lets avoid the [send\\_and\\_wait\(\)](#page-29-0) shortcut:

```
# Will add the message to 1st partition's batch. If this method times out,
# we can say for sure that message will never be sent.
fut = await producer.send("my_topic", b"Super message", partition=1)
# Message will either be delivered or an unrecoverable error will occur.
# Cancelling this future will not cancel the send.
msq = <b>await</b> fut
```
Batches themselves are created **per partition** with a maximum size of *max\_batch\_size*. Messages in a batch are strictly in append order and only 1 batch per partition is sent at a time (**aiokafka** does not support max.inflight.requests. per.connection option present in Java client). This makes a strict guarantee on message order in a partition.

By default, a new batch is sent immediately after the previous one (even if it's not full). If you want to reduce the number of requests you can set *linger\_ms* to something other than 0. This will add an additional delay before sending next batch if it's not yet full.

**aiokafka** does not (yet!) support some options, supported by Java's client:

- buffer.memory to limit how much buffer space is used by Producer to schedule requests in *all partitions*.
- max.block.ms to limit the amount of time [send\(\)](#page-28-0) coroutine will wait for buffer append when the memory limit is reached. For now use:

```
await asyncio.wait_for(producer.send(...), timeout=timeout)
```
If your use case requires direct batching control, see *[Direct batch control](#page-15-0)*.

## <span id="page-13-0"></span>**4.1.2 Retries and Message acknowledgement**

**aiokafka** will retry most errors automatically, but only until *request\_timeout\_ms*. If a request is expired, the last error will be raised to the application. Retrying messages on application level after an error will potentially lead to duplicates, so it's up to the user to decide.

For example, if [RequestTimedOutError](#page-46-0) is raised, Producer can't be sure if the Broker wrote the request or not.

The *acks* option controls when the produce request is considered acknowledged.

The most durable setting is acks="all". Broker will wait for all available replicas to write the request before replying to Producer. Broker will consult it's min.insync.replicas setting to know the minimal amount of replicas to write. If there's not enough in sync replicas either [NotEnoughReplicasError](#page-46-1) or [NotEnoughReplicasAfterAppendError](#page-46-2) will be raised. It's up to the user what to do in those cases, as the errors are not retriable.

The default is ack=1 setting. It will not wait for replica writes, only for Leader to write the request.

The least safe is ack=0 when there will be no acknowledgement from Broker, meaning client will never retry, as it will never see any errors.

## <span id="page-13-1"></span>**4.1.3 Idempotent produce**

As of Kafka 0.11 the Brokers support idempotent producing, that will prevent the Producer from creating duplicates on retries. *aiokafka* supports this mode by passing the parameter enable\_idempotence=True to [AIOKafkaProducer](#page-26-2):

```
producer = aiokafka.AIOKafkaProducer(
   bootstrap_servers='localhost:9092',
    enable_idempotence=True)
await producer.start()
try:
    await producer.send_and_wait("my_topic", b"Super message")
finally:
    await producer.stop()
```
This option will change a bit the logic on message delivery:

- The above mentioned ack="all" will be forced. If any other value is explicitly passed with enable idempotence=True a [ValueError](https://docs.python.org/3/library/exceptions.html#ValueError) will be raised.
- I contrast to general mode, will not raise [RequestTimedOutError](#page-46-0) errors and will not expire batch delivery after request\_timeout\_ms passed.

New in version 0.5.0.

## <span id="page-14-0"></span>**4.1.4 Transactional producer**

As of Kafka 0.11 the Brokers support transactional message producer, meaning that messages sent to one or more topics will only be visible on consumers after the transaction is committed. To use the transactional producer and the attendant APIs, you must set the transactional\_id configuration property:

```
producer = aiokafka.AIOKafkaProducer(
   bootstrap_servers='localhost:9092',
    transactional_id="transactional_test")
await producer.start()
try:
    async with producer.transaction():
        res = await producer.send_and_wait(
            "test-topic", b"Super transactional message")
finally:
    await producer.stop()
```
If the *transactional\_id* is set, idempotence is automatically enabled along with the producer configs which idempotence depends on. Further, topics which are included in transactions should be configured for durability. In particular, the replication. factor should be at least 3, and the min. insync. replicas for these topics should be set to 2. Finally, in order for transactional guarantees to be realized from end-to-end, the consumers must be configured to read only committed messages as well. See *[Reading Transactional Messages](#page-23-0)*.

The purpose of the *transactional\_id* is to enable transaction recovery across multiple sessions of a single producer instance. It would typically be derived from the shard identifier in a partitioned, stateful, application. As such, it should be unique to each producer instance running within a partitioned application. Using the same *transactional\_id* will cause the previous instance to raise an exception *[ProducerFenced](#page-46-3)* that is not retriable and will force it to exit.

Besides, the [transaction\(\)](#page-29-1) shortcut producer also supports a set of API's similar to ones in Java Client. See the [AIOKafkaProducer](#page-26-2) API docs.

Besides being able to commit several topics atomically, as offsets are also stored in a separate system topic it's possible to commit a consumer offset as part of the same transaction:

```
async with producer.transaction():
   commit_offsets = {
       TopicPartition("some-topic", 0): 100
   }
   await producer.send_offsets_to_transaction(
        commit_offsets, "some-consumer-group")
```
See a more full example in *[Transactional Consume-Process-Produce](#page-59-0)*.

New in version 0.5.0.

## <span id="page-14-1"></span>**4.1.5 Returned** RecordMetadata **object**

After a message is sent, the user receives a [RecordMetadata](#page-47-0) object.

**Note:** In a very rare case, when Idempotent or Transactional producer is used and there was a long wait between batch initial send and a retry, producer may return of fset  $== -1$  and timestamp  $== -1$  as Broker already expired the metadata for this produce sequence and only knows that it's a duplicate due to a larger sequence present

## <span id="page-15-0"></span>**4.1.6 Direct batch control**

Users who need precise control over batch flow may use the lower-level [create\\_batch\(\)](#page-28-1) and [send\\_batch\(\)](#page-29-2) interfaces:

```
# Create the batch without queueing for delivery.
batch = producer.create\_batch()# Populate the batch. The append() method will return metadata for the
# added message or None if batch is full.
for i in range(2):
   metadata = batch.append(value=b"msg %d" % i, key=None, timestamp=None)
    assert metadata is not None
# Optionally close the batch to further submission. If left open, the batch
# may be appended to by producer.send().
batch.close()
# Add the batch to the first partition's submission queue. If this method
# times out, we can say for sure that batch will never be sent.
fut = await producer.send_batch(batch, "my_topic", partition=1)
# Batch will either be delivered or an unrecoverable error will occur.
# Cancelling this future will not cancel the send.
record = await fut
```
While any number of batches may be created, only a single batch per partition is sent at a time. Additional calls to [send\\_batch\(\)](#page-29-2) against the same partition will wait for the inflight batch to be delivered before sending.

Upon delivery, the record's [offset](#page-47-1) will match the batch's first message.

## <span id="page-15-1"></span>**4.2 Consumer client**

[AIOKafkaConsumer](#page-30-1) is a client that consumes records from a Kafka cluster. Most simple usage would be:

```
consumer = aiokafka.AIOKafkaConsumer(
     "my_topic",
    bootstrap_servers='localhost:9092'
\lambdaawait consumer.start()
try:
    async for msg in consumer:
         print(
              "\{\}: \{ :d\}: \{ :d\}: \text{key=}\{\} \text{ value=}\{\} \text{ timestamp\_ms=\{'}\". \text{format(}msg.topic, msg.partition, msg.offset, msg.key, msg.value,
                   msg.timestamp)
         )
finally:
    await consumer.stop()
```
**Note:** [msg.value](#page-48-2) and [msg.key](#page-47-2) are raw bytes, use [AIOKafkaConsumer](#page-30-1)'s *key\_deserializer* and *value\_deserializer*

configuration if you need to decode them.

**Note:** [AIOKafkaConsumer](#page-30-1) maintains TCP connections as well as a few background tasks to fetch data and coordinate assignments. Failure to call [AIOKafkaConsumer.stop\(\)](#page-39-0) after consumer use *will leave background tasks running*.

[AIOKafkaConsumer](#page-30-1) transparently handles the failure of Kafka brokers and transparently adapts as topic partitions it fetches migrate within the cluster. It also interacts with the broker to allow groups of consumers to load balance consumption using *[Consumer Groups](#page-20-0)*.

## <span id="page-16-0"></span>**4.2.1 Offsets and Consumer Position**

Kafka maintains a numerical [offset](#page-47-3) for each record in a partition. This [offset](#page-47-3) acts as a *unique identifier* of a record within that partition and also denotes the *position* of the consumer in the partition. For example:

```
msg = await consumer.getone()print(msg.offset) # Unique msg autoincrement ID in this topic-partition.
tp = aiokafka.TopicPartition(msg.topic, msg.partition)
position = await consumer.position(tp)# Position is the next fetched offset
assert position == msg.offset +1committed = await consumer.committed(tp)print(committed)
```
Note: To use the *[commit\(\)](#page-34-0)* and *[committed\(\)](#page-34-1)* APIs you need to set group\_id to something other than None. See *[consumer-groups](#page-20-0)* below.

Here if the consumer is at *position* 5, it has consumed records with *offsets* 0 through 4 and will next receive the record with *offset* 5.

There are actually two *notions of position*:

- The *position* gives the *offset* of the next record that should be given out. It will be *one larger* than the highest *offset* the consumer has seen in that partition. It automatically increases every time the consumer yields messages in either [getmany\(\)](#page-35-0) or [getone\(\)](#page-36-0) calls.
- The *committed position* is the last *offset* that has been stored securely. Should the process restart, this is the offset that the consumer will start from. The consumer can either *automatically commit offsets periodically*, or it can choose to control this committed position *manually* by calling [await consumer.commit\(\)](#page-34-0).

This distinction gives the consumer control over when a record is considered consumed. It is discussed in further detail below.

## **Manual vs automatic committing**

For most simple use cases auto committing is probably the best choice:

```
consumer = AIOKafkaConsumer(
   "my_topic",
   bootstrap_servers='localhost:9092',
    group_id="my_group", \# Consumer must be in a group to commit
    enable_auto_commit=True, # Is True by default anyway
   auto_commit_interval_ms=1000, # Autocommit every second
   auto_offset_reset="earliest", # If committed offset not found, start
                                 # from beginning
\lambdaawait consumer.start()
async for msg in consumer: # Will periodically commit returned messages.
    # process message
   pass
```
This example can have *"At least once"* [delivery semantics,](https://kafka.apache.org/documentation/#semantics) but only if we process messages **one at a time**. If you want *"At least once"* semantics for batch operations you should use *manual commit*:

```
consumer = AIOKafkaConsumer(
   "my_topic",
   bootstrap_servers='localhost:9092',
   group_id="my_group", # Consumer must be in a group to commit
   enable_auto_commit=False, # Will disable autocommit
   auto_offset_reset="earliest", # If committed offset not found, start
                                 # from beginning
)
await consumer.start()
batch = []async for msg in consumer:
   batch.append(msg)
   if len(batch) = 100:
       await process_msg_batch(batch)
       await consumer.commit()
       batch = \lceil]
```
Warning: When using manual commit it is recommended to provide a [ConsumerRebalanceListener](#page-41-1) which will process pending messages in the batch and commit before allowing rejoin. If your group will rebalance during processing commit will fail with [CommitFailedError](#page-46-4), as partitions may have been processed by other consumer already.

This example will hold on to messages until we have enough to process in bulk. The algorithm can be enhanced by taking advantage of:

- [await consumer.getmany\(\)](#page-35-0) to avoid multiple calls to get a batch of messages.
- [consumer.highwater\(partition\)](#page-36-1) to understand if we have more unconsumed messages or this one is the last one in the partition.

If you want to have more control over which partition and message is committed, you can specify offset manually:

```
while True:
   result = await consumer.getmany(timeout_m s=10 * 1000)for tp, messages in result.items():
        if messages:
            await process_msg_batch(messages)
            # Commit progress only for this partition
            await consumer.commit({tp: messages[-1].offset + 1})
```
**Note:** The committed offset should always be the offset of the next message that your application will read. Thus, when calling [await consumer.commit\(offset\)](#page-34-0) you should add one to the offset of the last message processed.

Here we process a batch of messages per partition and commit not all consumed *offsets*, but only for the partition, we processed.

### **Controlling The Consumer's Position**

In most use cases the consumer will simply consume records from beginning to end, periodically committing its position (either automatically or manually). If you only want your consumer to process newest messages, you can ask it to start from latest offset:

```
consumer = AIOKafkaConsumer(
    "my_topic",
    bootstrap_servers='localhost:9092',
    auto_offset_reset="latest",
)
await consumer.start()
async for msg in consumer:
    # process message
    pass
```
**Note:** If you have a valid **committed position** consumer will use that. auto\_offset\_reset will only be used when the position is invalid.

Kafka also allows the consumer to manually control its position, moving forward or backwards in a partition at will using [AIOKafkaConsumer.seek\(\)](#page-38-0). For example, you can re-consume records:

```
msg = await consumer.getone()tp = TopicPartition(msg.topic, msg.partition)
consumer.seek(tp, msg.offset)
msg2 = await consumer.getone()assert msg2 == msg
```
Also you can combine it with offset\_for\_times API to query to specific offsets based on timestamp.

There are several use cases where manually controlling the consumer's position can be useful.

*One case* is for **time-sensitive record processing** it may make sense for a consumer that falls far enough behind to not attempt to catch up processing all records, but rather just skip to the most recent records. Or you can use offsets\_for\_times API to get the offsets after certain timestamp.

*Another use case* is for a **system that maintains local state**. In such a system the consumer will want to initialize its position on startup to whatever is contained in the local store. Likewise, if the local state is destroyed (say because the disk is lost) the state may be recreated on a new machine by re-consuming all the data and recreating the state (assuming that Kafka is retaining sufficient history).

See also related configuration params and API docs:

- *auto offset reset* config option to set behaviour in case the position is either undefined or incorrect.
- [seek\(\)](#page-38-0), [seek\\_to\\_beginning\(\)](#page-38-1), [seek\\_to\\_end\(\)](#page-39-1) API's to force position change on partition('s).
- [offsets\\_for\\_times\(\)](#page-37-0), [beginning\\_offsets\(\)](#page-33-0), [end\\_offsets\(\)](#page-35-1) API's to query offsets for partitions even if they are not assigned to this consumer.

### **Storing Offsets Outside Kafka**

Storing *offsets* in Kafka is optional, you can store offsets in another place and use [seek\(\)](#page-38-0) API to start from saved position. The primary use case for this is allowing the application to store both the offset and the results of the consumption in the same system in a way that both the results and offsets are stored atomically. For example, if we save aggregated by *key* counts in Redis:

```
import json
from collections import Counter
redis = await aioredis.create_redis(("localhost", 6379))
REDIS_HASH_KEY = "aggregated_count:my_topic:0"
tp = TopicPartition("my_topic", 0)
consumer = AIOKafkaConsumer(
   bootstrap_servers='localhost:9092',
   enable_auto_commit=False,
)
await consumer.start()
consumer.assign([tp])
# Load initial state of aggregation and last processed offset
offset = -1counts = Counter()initial_counts = await redis.hgetall(REDIS_HASH_KEY, encoding="utf-8")
for key, state in initial_counts.items():
   state = json.loads(state)
   offset = max([offset, state['offset']])
    counts[key] = state['count']# Same as with manual commit, you need to fetch next message, so +1
consumer.seek(tp, offset + 1)
async for msg in consumer:
   key = msg(key.decode("utf-8")counts[key] += 1
   value = \text{ison.} \text{dumps}"count": counts[key],
        "offset": msg.offset
```

```
})
await redis.hset(REDIS_HASH_KEY, key, value)
```
So to save results outside of Kafka you need to:

- Configure: enable.auto.commit=false
- Use the offset provided with each [ConsumerRecord](#page-47-4) to save your position
- On restart or rebalance restore the position of the consumer using [seek\(\)](#page-38-0)

This is not always possible, but when it is it will make the consumption fully atomic and give *exactly once* semantics that are stronger than the default *at-least once* semantics you get with Kafka's offset commit functionality.

This type of usage is simplest when the partition assignment is also done manually (like we did above). If the partition assignment is done automatically special care is needed to handle the case where partition assignments change. See *[Local state and storing offsets outside of Kafka](#page-54-0)* example for more details.

## <span id="page-20-0"></span>**4.2.2 Consumer Groups and Topic Subscriptions**

Kafka uses the concept of **Consumer Groups** to allow a pool of processes to divide the work of consuming and processing records. These processes can either be running on the same machine or they can be distributed over many machines to provide scalability and fault tolerance for processing.

All [AIOKafkaConsumer](#page-30-1) instances sharing the same group\_id will be part of the same **Consumer Group**:

```
# Process 1
consumer = AIOKafkaConsumer(
    "my_topic", bootstrap_servers='localhost:9092',
    group_id="MyGreatConsumerGroup" # This will enable Consumer Groups
)
await consumer.start()
async for msg in consumer:
   print("Process %s consumed msg from partition %s" % (
          os.getpid(), msg.partition))
# Process 2
consumer2 = AIOKafkaConsumer(
    "my_topic", bootstrap_servers='localhost:9092',
   group_id="MyGreatConsumerGroup" # This will enable Consumer Groups
)
await consumer2.start()
async for msg in consumer2:
   print("Process %s consumed msg from partition %s" % (
          os.getpid(), msg.partition))
```
Each consumer in a group can dynamically set the list of topics it wants to subscribe to through [subscribe\(\)](#page-39-2) call. Kafka will deliver each message in the subscribed topics to only one of the processes in each consumer group. This is achieved by balancing the *partitions* between all members in the consumer group so that **each partition is assigned to exactly one consumer** in the group. So if there is a topic with *four* partitions and a consumer group with *two* processes, each process would consume from *two* partitions.

Membership in a consumer group is maintained dynamically: if a process fails, the partitions assigned to it *will be reassigned to other consumers* in the same group. Similarly, if a new consumer joins the group, partitions will be *moved from existing consumers to the new one*. This is known as **rebalancing the group**.

**Note:** Conceptually you can think of a **Consumer Group** as being a *single logical subscriber* that happens to be made up of multiple processes.

In addition, when group reassignment happens automatically, consumers can be notified through a [ConsumerRebalanceListener](#page-41-1), which allows them to finish necessary application-level logic such as state cleanup, manual offset commits, etc. See [subscribe\(\)](#page-39-2) docs for more details.

**Warning:** Be careful with [ConsumerRebalanceListener](#page-41-1) to avoid deadlocks. The Consumer will await the defined handlers and will block subsequent calls to  $q$ e $t$ man $\gamma$ () and  $q$ e $t$ one(). For example this code will deadlock:

```
lock = asymptotic.Lock()consumer = AIOKafkaConsumer(...)
class MyRebalancer(aiokafka.ConsumerRebalanceListener):
    async def on_partitions_revoked(self, revoked):
        async with lock:
            pass
    async def on_partitions_assigned(self, assigned):
        pass
async def main():
    consumer.subscribe("topic", listener=MyRebalancer())
    while True:
        async with lock:
            msqs = await consumer.getmany(timeout_ms=1000)
            # process messages
```
You need to put *[consumer.getmany\(timeout\\_ms=1000\)](#page-35-0)* call outside of the lock.

For more information on how **Consumer Groups** are organized see [Official Kafka Docs.](https://kafka.apache.org/documentation/#intro_consumers)

## **Topic subscription by pattern**

[AIOKafkaConsumer](#page-30-1) performs periodic metadata refreshes in the background and will notice when new partitions are added to one of the subscribed topics or when a new topic matching a *subscribed regex* is created. For example:

```
consumer = AIOKafkaConsumer(
   bootstrap_servers='localhost:9092',
   metadata_max_age_ms=30000, # This controls the polling interval
\lambdaawait consumer.start()
consumer.subscribe(pattern="^MyGreatTopic-.*$")
async for msg in consumer: # Will detect metadata changesprint("Consumed msg %s %s %s" % (msg.topic, msg.partition, msg.value))
```
Here, the consumer will automatically detect new topics like MyGreatTopic-1 or MyGreatTopic-2 and start consuming them.

If you use [Consumer Groups](#page-0-0) the group's *Leader* will trigger a **group rebalance** when it notices metadata changes. It's because only the *Leader* has full knowledge of which topics are assigned to the group.

### **Manual partition assignment**

It is also possible for the consumer to manually assign specific partitions using  $assign([tp1, tp2])$ . In this case, dynamic partition assignment and consumer group coordination will be disabled. For example:

```
consumer = AIOKafkaConsumer(
    bootstrap_servers='localhost:9092'
\lambdatp1 = TopicPartition("my\_topic", 1)tp2 = TopicPartition("my_topic", 2)
consumer.assign([tp1, tp2])
async for msg in consumer:
    print("Consumed msg %s %s %s", msg.topic, msg.partition, msg.value)
```
group\_id can still be used for committing position, but be careful to avoid **collisions** with multiple instances sharing the same group.

It is not possible to mix manual partition assignment  $assign()$  and topic subscription [subscribe\(\)](#page-39-2). An attempt to do so will result in an [IllegalStateError](#page-46-5).

## **Consumption Flow Control**

By default Consumer will fetch from all partitions, effectively giving these partitions the same priority. However in some cases, you would want for some partitions to have higher priority (say they have more lag and you want to catch up). For example:

```
consumer = AIOKafkaConsumer("my_topic", ...)
partitions = [] # Fetch all partitions on first request
while True:
   msgs = await consumer.getmany(*partitions)# process messages
    await process_messages(msgs)
    # Prioritize partitions, that lag behind.
   partitions = []
    for partition in consumer.assignment():
       highwater = consumer.highwater(partition)
       position = await consumer.position(partition)
       position_lag = highwater - position
        timestamp = consumer.last_poll_timestamp(partition)
        time_lag = time.time() * 1000 - timestamp
        if position_lag > POSITION_THRESHOLD or time_lag > TIME_THRESHOLD:
            partitions.append(partition)
```
**Note:** This interface differs from pause () / resume () interface of [kafka-python](https://github.com/dpkp/kafka-python) and Java clients.

Here we will consume all partitions if they do not lag behind, but if some go above a certain *threshold*, we will consume them to catch up. This can very well be used in a case where some consumer died and this consumer took over its partitions, that are now lagging behind.

Some things to note about it:

- There may be a slight **pause in consumption** if you change the partitions you are fetching. This can happen when Consumer requests a fetch for partitions that have no data available. Consider setting a relatively low fetch\_max\_wait\_ms to avoid this.
- The async for interface can not be used with explicit partition filtering, just use  $getone()$  instead.

## <span id="page-23-0"></span>**Reading Transactional Messages**

Transactions were introduced in Kafka 0.11.0 wherein applications can write to multiple topics and partitions atomically. In order for this to work, consumers reading from these partitions should be configured to only read committed data. This can be achieved by by setting the isolation\_level=read\_committed in the consumer's configuration:

```
consumer = aiokafka.AIOKafkaConsumer(
    "my_topic",
   bootstrap_servers='localhost:9092',
    isolation_level="read_committed"
)
await consumer.start()
async for msg in consumer: # Only read committed transactionspass
```
In *read\_committed* mode, the consumer will read only those transactional messages which have been successfully committed. It will continue to read non-transactional messages as before. There is no client-side buffering in *read\_committed* mode. Instead, the end offset of a partition for a *read\_committed* consumer would be the offset of the first message in the partition belonging to an open transaction. This offset is known as the **Last Stable Offset** (LSO).

A *read\_committed* consumer will only read up to the LSO and filter out any transactional messages which have been aborted. The LSO also affects the behavior of [seek\\_to\\_end\(\)](#page-39-1) and [end\\_offsets\(\)](#page-35-1) for *read\_committed* consumers, details of which are in each method's documentation. Finally, [last\\_stable\\_offset\(\)](#page-36-2) API was added similarly to [highwater\(\)](#page-36-1) API to query the ISO on a currently assigned transaction:

```
async for msg in consumer: # Only read committed transactionstp = TopicPartition(msg.topic, msg.partition)
   lso = consumer.last_stable_offset(tp)
   lag = 1so - msg.offsetprint(f"Consumer is behind by {lag} messages")
   end_offsets = await consumer.end_offsets([tp])
    assert end_offsets[tp] == lso
await consumer.seek_to_end(tp)
position = await consumer.position(tp)
```
Partitions with transactional messages will include commit or abort markers which indicate the result of a transaction. There markers are not returned to applications, yet have an offset in the log. As a result, applications reading from topics with transactional messages will see gaps in the consumed offsets. These missing messages would be the transaction markers, and they are filtered out for consumers in both isolation levels. Additionally, applications using *read\_committed* consumers may also see gaps due to aborted transactions, since those messages would not be returned by the consumer and yet would have valid offsets.

## <span id="page-24-0"></span>**4.2.3 Detecting Consumer Failures**

People who worked with [kafka-python](https://github.com/dpkp/kafka-python) or Java Client probably know that the [poll\(\)](https://kafka-python.readthedocs.io/en/master/apidoc/KafkaConsumer.html#kafka.KafkaConsumer.poll) API is designed to ensure liveness of a [Consumer Groups.](#page-0-0) In other words, Consumer will only be considered alive if it consumes messages. It's not the same for **aiokafka**, for more details read *[Difference between aiokafka and kafka-python](#page-24-1)*.

**aiokafka** will join the group on [start\(\)](#page-39-3) and will send heartbeats in the background, keeping the group alive, same as Java Client. But in the case of a rebalance it will also done in the background.

Offset commits in autocommit mode is done strictly by time in the background (in Java client autocommit will not be done if you don't call [poll\(\)](https://kafka-python.readthedocs.io/en/master/apidoc/KafkaConsumer.html#kafka.KafkaConsumer.poll) another time).

## <span id="page-24-1"></span>**4.3 Difference between aiokafka and kafka-python**

## <span id="page-24-2"></span>**4.3.1 Why do we need another library?**

[kafka-python](https://github.com/dpkp/kafka-python) is a great project, which tries to fully mimic the interface of the [Java Client API.](https://kafka.apache.org/documentation/#api) It is more *feature* oriented, rather than *speed*, but still gives quite good throughput. It's actively developed and is fast to react to changes in the Java client.

While [kafka-python](https://github.com/dpkp/kafka-python) has a lot of great features it is made to be used in a **Threaded** environment. Even more, it mimics Java's client, making it **Java's threaded** environment, which does not have that much of *asynchronous* ways of doing things. It's not **bad** as Java's Threads are very powerful with the ability to use multiple cores.

The API itself just can't be adopted to be used in an asynchronous way (even though the library does asynchronous IO using *selectors*). It has too much blocking behavior including *blocking* socket usage, threading synchronization, etc. Examples would be:

- *bootstrap*, which blocks in the constructor itself
- blocking iterator for consumption
- sending produce requests block if buffer is full

All those can't be changed to use [Future](https://docs.python.org/3/library/concurrent.futures.html#concurrent.futures.Future) API seamlessly. So to get a normal, non-blocking interface based on [Future](https://docs.python.org/3/library/concurrent.futures.html#concurrent.futures.Future)'s and coroutines a new library needed to be written.

## <span id="page-24-3"></span>**4.3.2 API differences and rationale**

**aiokafka** has some differences in API design. While the **Producer** is mostly the same, **Consumer** has some significant differences, that we want to talk about.

## **Consumer has no** poll() **method**

In [kafka-python,](https://github.com/dpkp/kafka-python) [kafka.KafkaConsumer.poll\(\)](https://kafka-python.readthedocs.io/en/master/apidoc/KafkaConsumer.html#kafka.KafkaConsumer.poll) is a blocking call that performs not only message fetching, but also:

- Socket polling using *epoll*, *kqueue* or other available API of your OS.
- Ensures liveliness of a Consumer Group
- Does autocommit

This will never be a case where you own the IO loop, at least not with socket polling. To avoid misunderstandings as to why do those methods behave in a different way [AIOKafkaConsumer](#page-30-1) exposes this interface under the name [getmany\(\)](#page-35-0) with some other differences described below.

### **Rebalances are happening in the background**

In original Kafka Java Client before 0.10.1 heartbeats were only sent if poll() was called. This lead to a lot of issues (reasons for [KIP-41](https://cwiki.apache.org/confluence/display/KAFKA/KIP-41%3A+KafkaConsumer+Max+Records) and [KIP-62](https://cwiki.apache.org/confluence/display/KAFKA/KIP-62%3A+Allow+consumer+to+send+heartbeats+from+a+background+thread) proposals) and workarounds using [pause\(\)](https://kafka-python.readthedocs.io/en/master/apidoc/KafkaConsumer.html#kafka.KafkaConsumer.pause) and [poll\(0\)](https://kafka-python.readthedocs.io/en/master/apidoc/KafkaConsumer.html#kafka.KafkaConsumer.poll) for heartbeats. After Java client and kafka-python also changed the behaviour to a background Thread sending, that mitigated most issues.

**aiokafka** delegates heartbeating to a background *Task* and will send heartbeats to Coordinator as long as the *event loop* is running. This behaviour is very similar to Java client, with the exception of no heartbeats on long CPU bound methods.

But **aiokafka** also performs group rebalancing in the same background Task. This means, that the processing time between [getmany\(\)](#page-35-0) calls actually does not affect rebalancing. KIP-62 proposed to provide max.poll.interval. ms as the configuration for both *rebalance timeout* and *consumer processing timeout*. In **aiokafka** it does not make much sense, as those 2 are not related, so we added both configurations (rebalance\_timeout\_ms and max\_poll\_interval\_ms).

It is quite critical to provide [ConsumerRebalanceListener](#page-41-1) if you need to control rebalance start and end moments. In that case set the rebalance\_timeout\_ms to the maximum time your application can spend waiting in the callback. If your callback waits for the last  $getmany()$  result to be processed, it is safe to set this value to max\_poll\_interval\_ms, same as in Java client.

## **Prefetching is more sophisticated**

In the [Kafka Java Client](#page-0-0) and [kafka-python,](https://github.com/dpkp/kafka-python) the prefetching is very simple, as it only performs prefetches:

- in  $pol(1)$  call if we don't have enough data stored to satisfy another  $pol(1)$
- in the *iterator* interface if we have processed *nearly* all data.

A very simplified version would be:

```
def poll():
   max_records = self.config['max_poll_records']
   records = consumer.fethed_records(max_records)
   if not consumer.has_enough_records(max_records)
       consumer.send_fetches() # prefetch another batch
   return records
```
This works great for throughput as the algorithm is simple and we pipeline IO task with record processing.

But it does not perform as great in case of **semantic partitioning**, where you may have per-partition processing. In this case latency will be bound to the time of processing of data in all topics.

Which is why **aiokafka** tries to do prefetches **per partition**. For example, if we processed all data pending for a partition in *iterator* interface, **aiokafka** will *try* to prefetch new data right away. The same interface could be built on top of [kafka-python'](https://github.com/dpkp/kafka-python)s [pause\(\)](https://kafka-python.readthedocs.io/en/master/apidoc/KafkaConsumer.html#kafka.KafkaConsumer.pause) API, but would require [a lot of code.](https://gist.github.com/tvoinarovskyi/05a5d083a0f96cae3e9b4c2af580be74)

Note: Using [getmany\(\)](#page-35-0) without specifying partitions will result in the same prefetch behaviour as using [poll\(\)](https://kafka-python.readthedocs.io/en/master/apidoc/KafkaConsumer.html#kafka.KafkaConsumer.poll).

## <span id="page-26-3"></span><span id="page-26-0"></span>**4.4 API Documentation**

## <span id="page-26-1"></span>**4.4.1 Producer class**

<span id="page-26-2"></span>class aiokafka.AIOKafkaProducer(*\**, *loop=None*, *bootstrap\_servers='localhost'*, *client\_id=None*,

*metadata\_max\_age\_ms=300000*, *request\_timeout\_ms=40000*, *api\_version='auto'*, *acks=<object object>*, *key\_serializer=None*, *value\_serializer=None*, *compression\_type=None*, *max\_batch\_size=16384*, *partitioner=<kafka.partitioner.default.DefaultPartitioner object>*, *max\_request\_size=1048576*, *linger\_ms=0*, *send\_backoff\_ms=100*, *retry\_backoff\_ms=100*, *security\_protocol='PLAINTEXT'*, *ssl\_context=None*, *connections\_max\_idle\_ms=540000*, *enable\_idempotence=False*, *transactional\_id=None*, *transaction\_timeout\_ms=60000*, *sasl\_mechanism='PLAIN'*, *sasl\_plain\_password=None*, *sasl\_plain\_username=None*, *sasl\_kerberos\_service\_name='kafka'*, *sasl\_kerberos\_domain\_name=None*, *sasl\_oauth\_token\_provider=None*)

A Kafka client that publishes records to the Kafka cluster.

The producer consists of a pool of buffer space that holds records that haven't yet been transmitted to the server as well as a background task that is responsible for turning these records into requests and transmitting them to the cluster.

The [send\(\)](#page-28-0) method is asynchronous. When called it adds the record to a buffer of pending record sends and immediately returns. This allows the producer to batch together individual records for efficiency.

The *acks* config controls the criteria under which requests are considered complete. The all setting will result in waiting for all replicas to respond, the slowest but most durable setting.

The *key\_serializer* and *value\_serializer* instruct how to turn the key and value objects the user provides into [bytes](https://docs.python.org/3/library/stdtypes.html#bytes).

## **Parameters**

- bootstrap\_servers  $(str, list(str)) a host[:port]$  $(str, list(str)) a host[:port]$  $(str, list(str)) a host[:port]$  $(str, list(str)) a host[:port]$  $(str, list(str)) a host[:port]$  $(str, list(str)) a host[:port]$  string or list of host[:port] strings that the producer should contact to bootstrap initial cluster metadata. This does not have to be the full node list. It just needs to have at least one broker that will respond to a Metadata API Request. Default port is 9092. If no servers are specified, will default to localhost:9092.
- client\_id  $(str)$  $(str)$  $(str)$  a name for this client. This string is passed in each request to servers and can be used to identify specific server-side log entries that correspond to this client. Default: aiokafka-producer-# (appended with a unique number per instance)
- key\_serializer (Callable) used to convert user-supplied keys to bytes If not [None](https://docs.python.org/3/library/constants.html#None), called as f(key), should return [bytes](https://docs.python.org/3/library/stdtypes.html#bytes). Default: [None](https://docs.python.org/3/library/constants.html#None).
- value\_serializer (Callable) used to convert user-supplied message values to [bytes](https://docs.python.org/3/library/stdtypes.html#bytes). If not [None](https://docs.python.org/3/library/constants.html#None), called as f(value), should return [bytes](https://docs.python.org/3/library/stdtypes.html#bytes). Default: [None](https://docs.python.org/3/library/constants.html#None).
- acks  $(Any)$  one of 0, 1, all. The number of acknowledgments the producer requires the leader to have received before considering a request complete. This controls the durability of records that are sent. The following settings are common:
	- **–** 0: Producer will not wait for any acknowledgment from the server at all. The message will immediately be added to the socket buffer and considered sent. No guarantee can be made that the server has received the record in this case, and the retries configuration will

not take effect (as the client won't generally know of any failures). The offset given back for each record will always be set to -1.

- **–** 1: The broker leader will write the record to its local log but will respond without awaiting full acknowledgement from all followers. In this case should the leader fail immediately after acknowledging the record but before the followers have replicated it then the record will be lost.
- **–** all: The broker leader will wait for the full set of in-sync replicas to acknowledge the record. This guarantees that the record will not be lost as long as at least one in-sync replica remains alive. This is the strongest available guarantee.

If unset, defaults to acks=1. If *enable\_idempotence* is [True](https://docs.python.org/3/library/constants.html#True) defaults to acks=all

- compression\_type  $(str)$  $(str)$  $(str)$  The compression type for all data generated by the producer. Valid values are gzip, snappy, lz4, zstd or [None](https://docs.python.org/3/library/constants.html#None). Compression is of full batches of data, so the efficacy of batching will also impact the compression ratio (more batching means better compression). Default: [None](https://docs.python.org/3/library/constants.html#None).
- max\_batch\_size  $(int)$  $(int)$  $(int)$  Maximum size of buffered data per partition. After this amount [send\(\)](#page-28-0) coroutine will block until batch is drained. Default: 16384
- **linger\_ms**  $(int)$  $(int)$  $(int)$  The producer groups together any records that arrive in between request transmissions into a single batched request. Normally this occurs only under load when records arrive faster than they can be sent out. However in some circumstances the client may want to reduce the number of requests even under moderate load. This setting accomplishes this by adding a small amount of artificial delay; that is, if first request is processed faster, than *linger\_ms*, producer will wait linger\_ms - process\_time. Default: 0 (i.e. no delay).
- **partitioner** (Callable) Callable used to determine which partition each message is assigned to. Called (after key serialization): partitioner(key\_bytes, all\_partitions, available\_partitions). The default partitioner implementation hashes each non-None key using the same murmur2 algorithm as the Java client so that messages with the same key are assigned to the same partition. When a key is [None](https://docs.python.org/3/library/constants.html#None), the message is delivered to a random partition (filtered to partitions with available leaders only, if possible).
- max\_request\_size ([int](https://docs.python.org/3/library/functions.html#int)) The maximum size of a request. This is also effectively a cap on the maximum record size. Note that the server has its own cap on record size which may be different from this. This setting will limit the number of record batches the producer will send in a single request to avoid sending huge requests. Default: 1048576.
- metadata\_max\_age\_ms  $(int)$  $(int)$  $(int)$  The period of time in milliseconds after which we force a refresh of metadata even if we haven't seen any partition leadership changes to proactively discover any new brokers or partitions. Default: 300000
- **request\_timeout\_ms**  $(int)$  $(int)$  $(int)$  Produce request timeout in milliseconds. As it's sent as part of [ProduceRequest](#page-48-3) (it's a blocking call), maximum waiting time can be up to 2 \* request\_timeout\_ms. Default: 40000.
- retry\_backoff\_ms  $(int)$  $(int)$  $(int)$  Milliseconds to backoff when retrying on errors. Default: 100.
- api\_version  $(str)$  $(str)$  $(str)$  specify which kafka API version to use. If set to auto, will attempt to infer the broker version by probing various APIs. Default: auto
- security\_protocol  $(str)$  $(str)$  $(str)$  Protocol used to communicate with brokers. Valid values are: PLAINTEXT, SSL, SASL\_PLAINTEXT, SASL\_SSL. Default: PLAINTEXT.
- ssl\_context ([ssl.SSLContext](https://docs.python.org/3/library/ssl.html#ssl.SSLContext)) pre-configured [SSLContext](https://docs.python.org/3/library/ssl.html#ssl.SSLContext) for wrapping socket connections. Directly passed into asyncio's [create\\_connection\(\)](https://docs.python.org/3/library/asyncio-eventloop.html#asyncio.loop.create_connection). For more information see *[SSL Authentication](#page-43-0)*. Default: [None](https://docs.python.org/3/library/constants.html#None)
- <span id="page-28-2"></span>• connections\_max\_idle\_ms  $(int) (int) (int) -$ Close idle connections after the number of milliseconds specified by this config. Specifying [None](https://docs.python.org/3/library/constants.html#None) will disable idle checks. Default: 540000 (9 minutes).
- enable\_idempotence  $(bool)$  $(bool)$  $(bool)$  When set to [True](https://docs.python.org/3/library/constants.html#True), the producer will ensure that exactly one copy of each message is written in the stream. If [False](https://docs.python.org/3/library/constants.html#False), producer retries due to broker failures, etc., may write duplicates of the retried message in the stream. Note that enabling idempotence acks to set to all. If it is not explicitly set by the user it will be chosen. If incompatible values are set, a [ValueError](https://docs.python.org/3/library/exceptions.html#ValueError) will be thrown. New in version 0.5.0.
- sas1\_mechanism  $(str)$  $(str)$  $(str)$  Authentication mechanism when security\_protocol is configured for SASL\_PLAINTEXT or SASL\_SSL. Valid values are: PLAIN, GSSAPI, SCRAM-SHA-256, SCRAM-SHA-512, OAUTHBEARER. Default: PLAIN
- sas1\_plain\_username  $(str)$  $(str)$  $(str)$  username for SASL PLAIN authentication. Default: [None](https://docs.python.org/3/library/constants.html#None)
- sasl\_plain\_password  $(str)$  $(str)$  $(str)$  password for SASL PLAIN authentication. Default: [None](https://docs.python.org/3/library/constants.html#None)
- sasl\_oauth\_token\_provider ([AbstractTokenProvider](#page-41-2)) OAuthBearer token provider instance. (See [kafka.oauth.abstract](#page-43-3)). Default: [None](https://docs.python.org/3/library/constants.html#None)

**Note:** Many configuration parameters are taken from the Java client: [https://kafka.apache.org/documentation.](https://kafka.apache.org/documentation.html#producerconfigs) [html#producerconfigs](https://kafka.apache.org/documentation.html#producerconfigs)

#### <span id="page-28-1"></span>create\_batch()

Create and return an empty [BatchBuilder](#page-44-1).

The batch is not queued for send until submission to [send\\_batch\(\)](#page-29-2).

**Returns** empty batch to be filled and submitted by the caller.

**Return type** *[BatchBuilder](#page-44-1)*

### async flush()

Wait until all batches are Delivered and futures resolved

async partitions\_for(*topic*)

Returns set of all known partitions for the topic.

<span id="page-28-0"></span>async send(*topic*, *value=None*, *key=None*, *partition=None*, *timestamp\_ms=None*, *headers=None*) Publish a message to a topic.

#### **Parameters**

- topic  $(str)$  $(str)$  $(str)$  topic where the message will be published
- value (Optional) message value. Must be type [bytes](https://docs.python.org/3/library/stdtypes.html#bytes), or be serializable to [bytes](https://docs.python.org/3/library/stdtypes.html#bytes) via configured *value\_serializer*. If value is [None](https://docs.python.org/3/library/constants.html#None), key is required and message acts as a delete.

See [Kafka compaction documentation](https://kafka.apache.org/documentation.html#compaction) for more details. (compaction requires kafka >= 0.8.1)

- partition ([int,](https://docs.python.org/3/library/functions.html#int) Optional) optionally specify a partition. If not set, the partition will be selected using the configured *partitioner*.
- key (Optional) a key to associate with the message. Can be used to determine which partition to send the message to. If partition is [None](https://docs.python.org/3/library/constants.html#None) (and producer's partitioner config is left as default), then messages with the same key will be delivered to the same partition (but if key is [None](https://docs.python.org/3/library/constants.html#None), partition is chosen randomly). Must be type [bytes](https://docs.python.org/3/library/stdtypes.html#bytes), or be serializable to bytes via configured *key\_serializer*.
- <span id="page-29-3"></span>• timestamp\_ms ([int,](https://docs.python.org/3/library/functions.html#int) Optional) – epoch milliseconds (from Jan 1 1970 UTC) to use as the message timestamp. Defaults to current time.
- headers (Optional) Kafka headers to be included in the message using the format [("key", b"value")]. Iterable of tuples where key is a normal string and value is a byte string.

**Returns** object that will be set when message is processed

**Return type** [asyncio.Future](https://docs.python.org/3/library/asyncio-future.html#asyncio.Future)

**Raises** [KafkaTimeoutError](#page-46-6) – if we can't schedule this record (pending buffer is full) in up to *request\_timeout\_ms* milliseconds.

**Note:** The returned future will wait based on *request\_timeout\_ms* setting. Cancelling the returned future **will not** stop event from being sent, but cancelling the [send\(\)](#page-28-0) coroutine itself **will**.

<span id="page-29-0"></span>async send\_and\_wait(*topic*, *value=None*, *key=None*, *partition=None*, *timestamp\_ms=None*, *headers=None*)

Publish a message to a topic and wait the result

<span id="page-29-2"></span>async send\_batch(*batch*, *topic*, *\**, *partition*) Submit a BatchBuilder for publication.

### **Parameters**

- batch ([BatchBuilder](#page-44-1)) batch object to be published.
- topic  $(str)$  $(str)$  $(str)$  topic where the batch will be published.
- **partition**  $(int)$  $(int)$  $(int)$  partition where this batch will be published.

### **Returns**

**object that will be set when the batch is** delivered.

**Return type** [asyncio.Future](https://docs.python.org/3/library/asyncio-future.html#asyncio.Future)

## async start()

Connect to Kafka cluster and check server version

## async stop()

Flush all pending data and close all connections to kafka cluster

### <span id="page-29-1"></span>transaction()

Start a transaction context

## <span id="page-30-2"></span><span id="page-30-0"></span>**4.4.2 Consumer class**

<span id="page-30-1"></span>class aiokafka.AIOKafkaConsumer(*\*topics*, *loop=None*, *bootstrap\_servers='localhost'*,

*client\_id='aiokafka-0.8.0'*, *group\_id=None*, *key\_deserializer=None*, *value\_deserializer=None*, *fetch\_max\_wait\_ms=500*, *fetch\_max\_bytes=52428800*, *fetch\_min\_bytes=1*, *max\_partition\_fetch\_bytes=1048576*, *request\_timeout\_ms=40000*, *retry\_backoff\_ms=100*, *auto\_offset\_reset='latest'*, *enable\_auto\_commit=True*, *auto\_commit\_interval\_ms=5000*, *check\_crcs=True*, *metadata\_max\_age\_ms=300000*, *partition\_assignment\_strategy=(<class 'kafka.coordinator.assignors.roundrobin.RoundRobinPartitionAssignor'>*, *)*, *max\_poll\_interval\_ms=300000*, *rebalance\_timeout\_ms=None*, *session\_timeout\_ms=10000*, *heartbeat\_interval\_ms=3000*, *consumer\_timeout\_ms=200*, *max\_poll\_records=None*, *ssl\_context=None*, *security\_protocol='PLAINTEXT'*, *api\_version='auto'*, *exclude\_internal\_topics=True*, *connections\_max\_idle\_ms=540000*, *isolation\_level='read\_uncommitted'*, *sasl\_mechanism='PLAIN'*, *sasl\_plain\_password=None*, *sasl\_plain\_username=None*, *sasl\_kerberos\_service\_name='kafka'*, *sasl\_kerberos\_domain\_name=None*, *sasl\_oauth\_token\_provider=None*)

A client that consumes records from a Kafka cluster.

The consumer will transparently handle the failure of servers in the Kafka cluster, and adapt as topic-partitions are created or migrate between brokers.

It also interacts with the assigned Kafka Group Coordinator node to allow multiple consumers to load balance consumption of topics (feature of Kafka >= 0.9.0.0).

### **Parameters**

- \*topics  $(list(str))$  $(list(str))$  $(list(str))$  $(list(str))$  optional list of topics to subscribe to. If not set, call [subscribe\(\)](#page-39-2) or [assign\(\)](#page-33-1) before consuming records. Passing topics directly is same as calling [subscribe\(\)](#page-39-2) API.
- bootstrap\_servers  $(str, list(str) a host[:port]$  $(str, list(str) a host[:port]$  $(str, list(str) a host[:port]$  $(str, list(str) a host[:port]$  $(str, list(str) a host[:port]$  $(str, list(str) a host[:port]$  string (or list of host[:port] strings) that the consumer should contact to bootstrap initial cluster metadata.

This does not have to be the full node list. It just needs to have at least one broker that will respond to a Metadata API Request. Default port is 9092. If no servers are specified, will default to localhost:9092.

- client\_id  $(str)$  $(str)$  $(str)$  a name for this client. This string is passed in each request to servers and can be used to identify specific server-side log entries that correspond to this client. Also submitted to [GroupCoordinator](#page-44-2) for logging with respect to consumer group administration. Default: aiokafka-{version}
- group\_id ([str](https://docs.python.org/3/library/stdtypes.html#str) or [None](https://docs.python.org/3/library/constants.html#None)) name of the consumer group to join for dynamic partition assignment (if enabled), and to use for fetching and committing offsets. If None, auto-partition assignment (via group coordinator) and offset commits are disabled. Default: None
- key\_deserializer (Callable) Any callable that takes a raw message key and returns a deserialized key.
- value\_deserializer (Callable, Optional) Any callable that takes a raw message value and returns a deserialized value.
- fetch min\_bytes  $(int)$  $(int)$  $(int)$  Minimum amount of data the server should return for a fetch request, otherwise wait up to *fetch\_max\_wait\_ms* for more data to accumulate. Default: 1.
- fetch\_max\_bytes  $(int)$  $(int)$  $(int)$  The maximum amount of data the server should return for a fetch request. This is not an absolute maximum, if the first message in the first non-empty partition of the fetch is larger than this value, the message will still be returned to ensure that the consumer can make progress. NOTE: consumer performs fetches to multiple brokers in parallel so memory usage will depend on the number of brokers containing partitions for the topic. Supported Kafka version >= 0.10.1.0. Default: 52428800 (50 Mb).
- fetch\_max\_wait\_ms  $(int)$  $(int)$  $(int)$  The maximum amount of time in milliseconds the server will block before answering the fetch request if there isn't sufficient data to immediately satisfy the requirement given by fetch\_min\_bytes. Default: 500.
- max\_partition\_fetch\_bytes  $(int)$  $(int)$  $(int)$  The maximum amount of data per-partition the server will return. The maximum total memory used for a request =  $\#$ partitions  $*$ max\_partition\_fetch\_bytes. This size must be at least as large as the maximum message size the server allows or else it is possible for the producer to send messages larger than the consumer can fetch. If that happens, the consumer can get stuck trying to fetch a large message on a certain partition. Default: 1048576.
- max\_poll\_records  $(int)$  $(int)$  $(int)$  The maximum number of records returned in a single call to [getmany\(\)](#page-35-0). Defaults None, no limit.
- request\_timeout\_ms  $(int)$  $(int)$  $(int)$  Client request timeout in milliseconds. Default: 40000.
- retry\_backoff\_ms  $(int)$  $(int)$  $(int)$  Milliseconds to backoff when retrying on errors. Default: 100.
- auto\_offset\_reset  $(str) A$  $(str) A$  $(str) A$  policy for resetting offsets on  $OffsetOutOfRangeError$ errors: earliest will move to the oldest available message, latest will move to the most recent, and none will raise an exception so you can handle this case. Default: latest.
- enable\_auto\_commit  $(bool) If$  $(bool) If$  $(bool) If$  true the consumer's offset will be periodically committed in the background. Default: True.
- auto\_commit\_[int](https://docs.python.org/3/library/functions.html#int)erval\_ms  $(int)$  milliseconds between automatic offset commits, if enable\_auto\_commit is True. Default: 5000.
- check\_crcs ([bool](https://docs.python.org/3/library/functions.html#bool)) Automatically check the CRC32 of the records consumed. This ensures no on-the-wire or on-disk corruption to the messages occurred. This check adds some overhead, so it may be disabled in cases seeking extreme performance. Default: True
- metadata\_max\_age\_ms  $(int)$  $(int)$  $(int)$  The period of time in milliseconds after which we force a refresh of metadata even if we haven't seen any partition leadership changes to proactively discover any new brokers or partitions. Default: 300000
- partition\_assignment\_strategy ([list](https://docs.python.org/3/library/stdtypes.html#list)) List of objects to use to distribute partition ownership amongst consumer instances when group management is used. This preference is implicit in the order of the strategies in the list. When assignment strategy changes: to support a change to the assignment strategy, new versions must enable support both for the old assignment strategy and the new one. The coordinator will choose the old assignment strategy until all members have been updated. Then it will choose the new strategy. Default: [[RoundRobinPartitionAssignor](#page-44-3)]
- **max\_poll\_[int](https://docs.python.org/3/library/functions.html#int)erval\_ms**  $(int)$  Maximum allowed time between calls to consume messages (e.g.,  $getmany()$ ). If this interval is exceeded the consumer is considered failed and the group will rebalance in order to reassign the partitions to another consumer group member. If API methods block waiting for messages, that time does not count against this timeout. See [KIP-62](https://cwiki.apache.org/confluence/display/KAFKA/KIP-62%3A+Allow+consumer+to+send+heartbeats+from+a+background+thread) for more information. Default 300000
- rebalance\_timeout\_ms  $(int)$  $(int)$  $(int)$  The maximum time server will wait for this consumer to rejoin the group in a case of rebalance. In Java client this behaviour is bound to *max.poll.interval.ms* configuration, but as aiokafka will rejoin the group in the background, we decouple this setting to allow finer tuning by users that use [ConsumerRebalanceListener](#page-41-1) to delay rebalacing. Defaults to session\_timeout\_ms
- session\_timeout\_ms  $(int)$  $(int)$  $(int)$  Client group session and failure detection timeout. The consumer sends periodic heartbeats (*heartbeat.interval.ms*) to indicate its liveness to the broker. If no hearts are received by the broker for a group member within the session timeout, the broker will remove the consumer from the group and trigger a rebalance. The allowed range is configured with the **broker** configuration properties *group.min.session.timeout.ms* and *group.max.session.timeout.ms*. Default: 10000
- heartbeat\_[int](https://docs.python.org/3/library/functions.html#int)erval\_ms  $(int)$  The expected time in milliseconds between heartbeats to the consumer coordinator when using Kafka's group management feature. Heartbeats are used to ensure that the consumer's session stays active and to facilitate rebalancing when new consumers join or leave the group. The value must be set lower than *session\_timeout\_ms*, but typically should be set no higher than 1/3 of that value. It can be adjusted even lower to control the expected time for normal rebalances. Default: 3000
- consumer\_timeout\_ms  $(int)$  $(int)$  $(int)$  maximum wait timeout for background fetching routine. Mostly defines how fast the system will see rebalance and request new data for new partitions. Default: 200
- api\_version  $(str)$  $(str)$  $(str)$  specify which kafka API version to use. [AIOKafkaConsumer](#page-30-1) supports Kafka API versions >=0.9 only. If set to auto, will attempt to infer the broker version by probing various APIs. Default: auto
- security\_protocol  $(str)$  $(str)$  $(str)$  Protocol used to communicate with brokers. Valid values are: PLAINTEXT, SSL, SASL\_PLAINTEXT, SASL\_SSL. Default: PLAINTEXT.
- **ssl\_context** ([ssl.SSLContext](https://docs.python.org/3/library/ssl.html#ssl.SSLContext)) pre-configured [SSLContext](https://docs.python.org/3/library/ssl.html#ssl.SSLContext) for wrapping socket connections. Directly passed into asyncio's [create\\_connection\(\)](https://docs.python.org/3/library/asyncio-eventloop.html#asyncio.loop.create_connection). For more information see *[SSL Authentication](#page-43-0)*. Default: None.
- exclude\_internal\_topics ([bool](https://docs.python.org/3/library/functions.html#bool)) Whether records from internal topics (such as offsets) should be exposed to the consumer. If set to True the only way to receive records from an internal topic is subscribing to it. Requires 0.10+ Default: True
- connections\_max\_idle\_ms  $(int)$  $(int)$  $(int)$  Close idle connections after the number of milliseconds specified by this config. Specifying *None* will disable idle checks. Default: 540000 (9 minutes).
- isolation\_level  $(str)$  $(str)$  $(str)$  Controls how to read messages written transactionally.

If set to read\_committed,  $getmany()$  will only return transactional messages which have been committed. If set to read\_uncommitted (the default),  $getmany()$  will return all messages, even transactional messages which have been aborted.

Non-transactional messages will be returned unconditionally in either mode.

Messages will always be returned in offset order. Hence, in *read\_committed* mode,  $getmany()$  will only return messages up to the last stable offset (LSO), which is the one less than the offset of the first open transaction. In particular any messages appearing after messages belonging to ongoing transactions will be withheld until the relevant transaction has been completed. As a result, *read\_committed* consumers will not be able to read up to the high watermark when there are in flight transactions. Further, when in *read\_committed* the seek\_to\_end method will return the LSO. See method docs below. Default: read\_uncommitted

- <span id="page-33-2"></span>• sas1\_mechanism  $(str)$  $(str)$  $(str)$  – Authentication mechanism when security protocol is configured for SASL\_PLAINTEXT or SASL\_SSL. Valid values are: PLAIN, GSSAPI, SCRAM-SHA-256, SCRAM-SHA-512, OAUTHBEARER. Default: PLAIN
- sasl\_plain\_username  $(str)$  $(str)$  $(str)$  username for SASL PLAIN authentication. Default: None
- sas1\_plain\_password  $(str)$  $(str)$  $(str)$  password for SASL PLAIN authentication. Default: None
- sasl\_oauth\_token\_provider ([AbstractTokenProvider](#page-41-2)) OAuthBearer token provider instance. (See [kafka.oauth.abstract](#page-43-3)). Default: None

**Note:** Many configuration parameters are taken from Java Client: [https://kafka.apache.org/documentation.](https://kafka.apache.org/documentation.html#newconsumerconfigs) [html#newconsumerconfigs](https://kafka.apache.org/documentation.html#newconsumerconfigs)

#### <span id="page-33-1"></span>assign(*partitions*)

Manually assign a list of [TopicPartition](#page-46-8) to this consumer.

This interface does not support incremental assignment and will replace the previous assignment (if there was one).

**Parameters partitions** ([list\(](https://docs.python.org/3/library/stdtypes.html#list)[TopicPartition](#page-46-8))) – assignment for this instance.

**Raises** [IllegalStateError](#page-46-5) – if consumer has already called [subscribe\(\)](#page-39-2)

**Warning:** It is not possible to use both manual partition assignment with  $assign()$  and group assignment with [subscribe\(\)](#page-39-2).

**Note:** Manual topic assignment through this method does not use the consumer's group management functionality. As such, there will be **no rebalance operation triggered** when group membership or cluster and topic metadata change.

### $assiament()$

Get the set of partitions currently assigned to this consumer.

If partitions were directly assigned using  $assign(),$  $assign(),$  then this will simply return the same partitions that were previously assigned.

If topics were subscribed using [subscribe\(\)](#page-39-2), then this will give the set of topic partitions currently assigned to the consumer (which may be empty if the assignment hasn't happened yet or if the partitions are in the process of being reassigned).

**Returns** the set of partitions currently assigned to this consumer

**Return type** [set\(](https://docs.python.org/3/library/stdtypes.html#set)*[TopicPartition](#page-46-8)*)

### <span id="page-33-0"></span>async beginning\_offsets(*partitions*)

Get the first offset for the given partitions.

This method does not change the current consumer position of the partitions.

**Note:** This method may block indefinitely if the partition does not exist.

**Parameters partitions** (list [[TopicPartition](#page-46-8)]) – List of TopicPartition instances to fetch offsets for.

<span id="page-34-2"></span>**Returns** mapping of partition to earliest available offset.

**Return type** [dict](https://docs.python.org/3/library/stdtypes.html#dict) [*[TopicPartition](#page-46-8)*, [int\]](https://docs.python.org/3/library/functions.html#int)

**Raises**

- [UnsupportedVersionError](#page-46-9) If the broker does not support looking up the offsets by timestamp.
- [KafkaTimeoutError](#page-46-6) If fetch failed in *request\_timeout\_ms*.

New in version 0.3.0.

### <span id="page-34-0"></span>async commit(*offsets=None*)

Commit offsets to Kafka.

This commits offsets only to Kafka. The offsets committed using this API will be used on the first fetch after every rebalance and also on startup. As such, if you need to store offsets in anything other than Kafka, this API should not be used.

Currently only supports kafka-topic offset storage (not Zookeeper)

When explicitly passing *offsets* use either offset of next record, or tuple of offset and metadata:

```
tp = TopicPartition(msg.topic, msg.partition)
metadata = "Some utf-8 metadata"# Either
await consumer.commit(\{tp: msg.offset + 1\})
# Or position directly
await consumer.commit(\{tp: (msg.offset + 1, metadata)\})
```
**Note:** If you want *fire and forget* commit, like [commit\\_async\(\)](https://kafka-python.readthedocs.io/en/master/apidoc/KafkaConsumer.html#kafka.KafkaConsumer.commit_async) in [kafka-python,](https://github.com/dpkp/kafka-python) just run it in a task. Something like:

 $fut = loop.create\_task(constumer.commit())$ fut.add\_done\_callback(on\_commit\_done)

Parameters offsets ([dict,](https://docs.python.org/3/library/stdtypes.html#dict) Optional) – A mapping from [TopicPartition](#page-46-8) to (offset, metadata) to commit with the configured group\_id. Defaults to current consumed offsets for all subscribed partitions.

### **Raises**

- [CommitFailedError](#page-46-4) If membership already changed on broker.
- [IllegalOperation](#page-45-0) If used with group\_id == None.
- [IllegalStateError](#page-46-5) If partitions not assigned.
- [KafkaError](#page-46-10) If commit failed on broker side. This could be due to invalid offset, too long metadata, authorization failure, etc.
- [ValueError](https://docs.python.org/3/library/exceptions.html#ValueError) If offsets is of wrong format.

Changed in version 0.4.0: Changed [AssertionError](https://docs.python.org/3/library/exceptions.html#AssertionError) to [IllegalStateError](#page-46-5) in case of unassigned partition.

<span id="page-34-1"></span>Changed in version 0.4.0: Will now raise [CommitFailedError](#page-46-4) in case membership changed, as (possibly) this partition is handled by another consumer.

#### <span id="page-35-2"></span>async committed(*partition*)

Get the last committed offset for the given partition. (whether the commit happened by this process or another).

This offset will be used as the position for the consumer in the event of a failure.

This call will block to do a remote call to get the latest offset, as those are not cached by consumer (Transactional Producer can change them without Consumer knowledge as of Kafka 0.11.0)

**Parameters partition** ([TopicPartition](#page-46-8)) – the partition to check

**Returns** The last committed offset, or None if there was no prior commit.

**Raises** [IllegalOperation](#page-45-0) – If used with group\_id == None

### <span id="page-35-1"></span>async end\_offsets(*partitions*)

Get the last offset for the given partitions. The last offset of a partition is the offset of the upcoming message, i.e. the offset of the last available message + 1.

This method does not change the current consumer position of the partitions.

**Note:** This method may block indefinitely if the partition does not exist.

**Parameters partitions** (list [[TopicPartition](#page-46-8)]) – List of TopicPartition instances to fetch offsets for.

**Returns** mapping of partition to last available offset + 1.

**Return type** [dict](https://docs.python.org/3/library/stdtypes.html#dict) [*[TopicPartition](#page-46-8)*, [int\]](https://docs.python.org/3/library/functions.html#int)

**Raises**

- [UnsupportedVersionError](#page-46-9) If the broker does not support looking up the offsets by timestamp.
- [KafkaTimeoutError](#page-46-6) If fetch failed in request\_timeout\_ms

New in version 0.3.0.

<span id="page-35-0"></span>async  $getmany(*partitions, timeout ms=0, max\_records=None) \rightarrow Dict[Kafka.structs.TopicPartition,$ List[*[aiokafka.structs.ConsumerRecord](#page-47-4)*]]

Get messages from assigned topics / partitions.

Prefetched messages are returned in batches by topic-partition. If messages is not available in the prefetched buffer this method waits *timeout\_ms* milliseconds.

#### **Parameters**

- **partitions** (list [[TopicPartition](#page-46-8)]) The partitions that need fetching message. If no one partition specified then all subscribed partitions will be used
- timeout\_ms ([int,](https://docs.python.org/3/library/functions.html#int) Optional) milliseconds spent waiting if data is not available in the buffer. If 0, returns immediately with any records that are available currently in the buffer, else returns empty. Must not be negative. Default: 0

**Returns** topic to list of records since the last fetch for the subscribed list of topics and partitions

**Return type** [dict\(](https://docs.python.org/3/library/stdtypes.html#dict)*[TopicPartition](#page-46-8)*, [list\[](https://docs.python.org/3/library/stdtypes.html#list)*[ConsumerRecord](#page-47-4)*])

Example usage:

```
data = await consumer.getmany()
for tp, messages in data.items():
   topic = tp.topicpartition = tp.pathfor message in messages:
       # Process message
       print(message.offset, message.key, message.value)
```
<span id="page-36-0"></span>async getone(*\*partitions*) → *[aiokafka.structs.ConsumerRecord](#page-47-4)*

Get one message from Kafka. If no new messages prefetched, this method will wait for it.

**Parameters partitions** ([list\(](https://docs.python.org/3/library/stdtypes.html#list)[TopicPartition](#page-46-8))) – Optional list of partitions to return from. If no partitions specified then returned message will be from any partition, which consumer is subscribed to.

**Returns** the message

**Return type** *[ConsumerRecord](#page-47-4)*

Will return instance of

```
collections.namedtuple(
    "ConsumerRecord",
    ["topic", "partition", "offset", "key", "value"])
```
Example usage:

```
while True:
   message = await consumer.getone()topic = message.topicpartition = message.partition
   # Process message
   print(message.offset, message.key, message.value)
```
#### <span id="page-36-1"></span>highwater(*partition*)

Last known highwater offset for a partition.

A highwater offset is the offset that will be assigned to the next message that is produced. It may be useful for calculating lag, by comparing with the reported position. Note that both position and highwater refer to the *next* offset – i.e., highwater offset is one greater than the newest available message.

Highwater offsets are returned as part of FetchResponse, so will not be available if messages for this partition were not requested yet.

Parameters partition ([TopicPartition](#page-46-8)) – partition to check

**Returns** offset if available

**Return type** [int](https://docs.python.org/3/library/functions.html#int) or [None](https://docs.python.org/3/library/constants.html#None)

#### last\_poll\_timestamp(*partition*)

Returns the timestamp of the last poll of this partition (in ms). It is the last time  $highwater()$  and [last\\_stable\\_offset\(\)](#page-36-2) were updated. However it does not mean that new messages were received.

As with [highwater\(\)](#page-36-1) will not be available until some messages are consumed.

Parameters partition ([TopicPartition](#page-46-8)) – partition to check

**Returns** timestamp if available

<span id="page-36-2"></span>**Return type** [int](https://docs.python.org/3/library/functions.html#int) or [None](https://docs.python.org/3/library/constants.html#None)

#### <span id="page-37-2"></span>last\_stable\_offset(*partition*)

Returns the Last Stable Offset of a topic. It will be the last offset up to which point all transactions were completed. Only available in with isolation\_level *read\_committed*, in *read\_uncommitted* will always return -1. Will return None for older Brokers.

As with [highwater\(\)](#page-36-1) will not be available until some messages are consumed.

Parameters partition ([TopicPartition](#page-46-8)) – partition to check

**Returns** offset if available

**Return type** [int](https://docs.python.org/3/library/functions.html#int) or [None](https://docs.python.org/3/library/constants.html#None)

#### <span id="page-37-0"></span>async offsets\_for\_times(*timestamps*)

Look up the offsets for the given partitions by timestamp. The returned offset for each partition is the earliest offset whose timestamp is greater than or equal to the given timestamp in the corresponding partition.

The consumer does not have to be assigned the partitions.

If the message format version in a partition is before 0.10.0, i.e. the messages do not have timestamps, None will be returned for that partition.

**Note:** This method may block indefinitely if the partition does not exist.

- **Parameters timestamps** ([dict\(](https://docs.python.org/3/library/stdtypes.html#dict)[TopicPartition](#page-46-8), [int\)](https://docs.python.org/3/library/functions.html#int)) mapping from partition to the timestamp to look up. Unit should be milliseconds since beginning of the epoch (midnight Jan 1, 1970 (UTC))
- **Returns** mapping from partition to the timestamp and offset of the first message with timestamp greater than or equal to the target timestamp.

#### **Return type** [dict\(](https://docs.python.org/3/library/stdtypes.html#dict)*[TopicPartition](#page-46-8)*, *[OffsetAndTimestamp](#page-48-4)*)

### **Raises**

- [ValueError](https://docs.python.org/3/library/exceptions.html#ValueError) If the target timestamp is negative
- [UnsupportedVersionError](#page-46-9) If the broker does not support looking up the offsets by timestamp.
- [KafkaTimeoutError](#page-46-6) If fetch failed in *request\_timeout\_ms*

#### New in version 0.3.0.

### partitions\_for\_topic(*topic*)

Get metadata about the partitions for a given topic.

This method will return *None* if Consumer does not already have metadata for this topic.

**Parameters topic** ([str](https://docs.python.org/3/library/stdtypes.html#str)) – topic to check

**Returns** partition ids

### **Return type** [set](https://docs.python.org/3/library/stdtypes.html#set)

#### <span id="page-37-1"></span>pause(*\*partitions*)

Suspend fetching from the requested partitions.

Future calls to getmany () will not return any records from these partitions until they have been resumed using *resume* ().

Note: This method does not affect partition subscription. In particular, it does not cause a group rebalance when automatic assignment is used.

**Parameters** \*partitions (list [[TopicPartition](#page-46-8)]) – Partitions to pause.

<span id="page-38-3"></span>paused()

Get the partitions that were previously paused using pause ().

**Returns** partitions

**Return type** [set\[](https://docs.python.org/3/library/stdtypes.html#set)*[TopicPartition](#page-46-8)*]

### async position(*partition*)

Get the offset of the *next record* that will be fetched (if a record with that offset exists on broker).

Parameters partition ([TopicPartition](#page-46-8)) – partition to check

**Returns** offset

**Return type** [int](https://docs.python.org/3/library/functions.html#int)

**Raises** [IllegalStateError](#page-46-5) – partition is not assigned

Changed in version 0.4.0: Changed [AssertionError](https://docs.python.org/3/library/exceptions.html#AssertionError) to [IllegalStateError](#page-46-5) in case of unassigned partition

#### <span id="page-38-2"></span>resume(*\*partitions*)

Resume fetching from the specified (paused) partitions.

**Parameters \*partitions** (list [[TopicPartition](#page-46-8)]) – Partitions to resume.

#### <span id="page-38-0"></span>seek(*partition*, *offset*)

Manually specify the fetch offset for a [TopicPartition](#page-46-8).

Overrides the fetch offsets that the consumer will use on the next [getmany\(\)](#page-35-0)/[getone\(\)](#page-36-0) call. If this API is invoked for the same partition more than once, the latest offset will be used on the next fetch.

**Note:** You may lose data if this API is arbitrarily used in the middle of consumption to reset the fetch offsets. Use it either on rebalance listeners or after all pending messages are processed.

#### **Parameters**

- partition ([TopicPartition](#page-46-8)) partition for seek operation
- offset  $(int)$  $(int)$  $(int)$  message offset in partition

### **Raises**

- [ValueError](https://docs.python.org/3/library/exceptions.html#ValueError) if offset is not a positive integer
- [IllegalStateError](#page-46-5) partition is not currently assigned

Changed in version 0.4.0: Changed [AssertionError](https://docs.python.org/3/library/exceptions.html#AssertionError) to [IllegalStateError](#page-46-5) and [ValueError](https://docs.python.org/3/library/exceptions.html#ValueError) in respective cases.

### <span id="page-38-1"></span>async seek\_to\_beginning(*\*partitions*)

Seek to the oldest available offset for partitions.

**Parameters \*partitions** – Optionally provide specific [TopicPartition](#page-46-8), otherwise default to all assigned partitions.

### **Raises**

- [IllegalStateError](#page-46-5) If any partition is not currently assigned
- [TypeError](https://docs.python.org/3/library/exceptions.html#TypeError) If partitions are not instances of [TopicPartition](#page-46-8)

<span id="page-39-4"></span>New in version 0.3.0.

### async seek\_to\_committed(*\*partitions*)

Seek to the committed offset for partitions.

**Parameters \*partitions** – Optionally provide specific [TopicPartition](#page-46-8), otherwise default to all assigned partitions.

**Returns** mapping of the currently committed offsets.

**Return type** [dict\(](https://docs.python.org/3/library/stdtypes.html#dict)*[TopicPartition](#page-46-8)*, [int\)](https://docs.python.org/3/library/functions.html#int)

**Raises**

- [IllegalStateError](#page-46-5) If any partition is not currently assigned
- [IllegalOperation](#page-45-0) If used with group\_id == None

Changed in version 0.3.0: Changed [AssertionError](https://docs.python.org/3/library/exceptions.html#AssertionError) to [IllegalStateError](#page-46-5) in case of unassigned partition

### <span id="page-39-1"></span>async seek\_to\_end(*\*partitions*)

Seek to the most recent available offset for partitions.

**Parameters** \*partitions – Optionally provide specific [TopicPartition](#page-46-8), otherwise default to all assigned partitions.

**Raises**

- [IllegalStateError](#page-46-5) If any partition is not currently assigned
- [TypeError](https://docs.python.org/3/library/exceptions.html#TypeError) If partitions are not instances of [TopicPartition](#page-46-8)

New in version 0.3.0.

#### <span id="page-39-3"></span>async start()

Connect to Kafka cluster. This will:

- Load metadata for all cluster nodes and partition allocation
- Wait for possible topic autocreation
- Join group if group\_id provided

#### <span id="page-39-0"></span>async stop()

Close the consumer, while waiting for finalizers:

- Commit last consumed message if autocommit enabled
- Leave group if used Consumer Groups

### <span id="page-39-2"></span>subscribe(*topics=()*, *pattern=None*, *listener=None*)

Subscribe to a list of topics, or a topic regex pattern.

Partitions will be dynamically assigned via a group coordinator. Topic subscriptions are not incremental: this list will replace the current assignment (if there is one).

This method is incompatible with  $assign()$ .

#### **Parameters**

- topics  $(list)$  $(list)$  $(list)$  List of topics for subscription.
- pattern  $(str)$  $(str)$  $(str)$  Pattern to match available topics. You must provide either topics or pattern, but not both.
- <span id="page-40-2"></span>• listener ([ConsumerRebalanceListener](#page-41-1)) – Optionally include listener callback, which will be called before and after each rebalance operation. As part of group management, the consumer will keep track of the list of consumers that belong to a particular group and will trigger a rebalance operation if one of the following events trigger:
	- **–** Number of partitions change for any of the subscribed topics
	- **–** Topic is created or deleted
	- **–** An existing member of the consumer group dies
	- **–** A new member is added to the consumer group

When any of these events are triggered, the provided listener will be invoked first to indicate that the consumer's assignment has been revoked, and then again when the new assignment has been received. Note that this listener will immediately override any listener set in a previous call to subscribe. It is guaranteed, however, that the partitions revoked/assigned through this interface are from topics subscribed in this call.

### **Raises**

- [IllegalStateError](#page-46-5) if called after previously calling [assign\(\)](#page-33-1)
- [ValueError](https://docs.python.org/3/library/exceptions.html#ValueError) if neither topics or pattern is provided or both are provided
- [TypeError](https://docs.python.org/3/library/exceptions.html#TypeError) if listener is not a [ConsumerRebalanceListener](#page-41-1)

### subscription()

Get the current topics subscription.

**Returns** a set of topics

**Return type** [frozenset\(](https://docs.python.org/3/library/stdtypes.html#frozenset)[str\)](https://docs.python.org/3/library/stdtypes.html#str)

### async topics()

Get all topics the user is authorized to view.

**Returns** topics

### **Return type** [set](https://docs.python.org/3/library/stdtypes.html#set)

### unsubscribe()

Unsubscribe from all topics and clear all assigned partitions.

## <span id="page-40-0"></span>**4.4.3 Helpers**

## <span id="page-40-1"></span>aiokafka.helpers.create\_ssl\_context(*\**, *cafile=None*, *capath=None*, *cadata=None*, *certfile=None*,

*keyfile=None*, *password=None*, *crlfile=None*)

Simple helper, that creates an [SSLContext](https://docs.python.org/3/library/ssl.html#ssl.SSLContext) based on params similar to those in [kafka-python,](https://github.com/dpkp/kafka-python) but with some restrictions like:

- *check\_hostname* is not optional, and will be set to [True](https://docs.python.org/3/library/constants.html#True)
- *crlfile* option is missing. It is fairly hard to test it.

#### **Parameters**

• cafile  $(str)$  $(str)$  $(str)$  – Certificate Authority file path containing certificates used to sign broker certificates. If CA not specified (by either cafile, capath, cadata) default system CA will be used if found by OpenSSL. For more information see [load\\_verify\\_locations\(\)](https://docs.python.org/3/library/ssl.html#ssl.SSLContext.load_verify_locations). Default: [None](https://docs.python.org/3/library/constants.html#None)

- <span id="page-41-4"></span>• capath ([str](https://docs.python.org/3/library/stdtypes.html#str)) – Same as *cafile*, but points to a directory containing several CA certificates. For more information see [load\\_verify\\_locations\(\)](https://docs.python.org/3/library/ssl.html#ssl.SSLContext.load_verify_locations). Default: [None](https://docs.python.org/3/library/constants.html#None)
- cadata ([str,](https://docs.python.org/3/library/stdtypes.html#str) [bytes](https://docs.python.org/3/library/stdtypes.html#bytes)) Same as *cafile*, but instead contains already read data in either ASCII or bytes format. Can be used to specify DER-encoded certificates, rather than PEM ones. For more information see [load\\_verify\\_locations\(\)](https://docs.python.org/3/library/ssl.html#ssl.SSLContext.load_verify_locations). Default: [None](https://docs.python.org/3/library/constants.html#None)
- **certfile**  $(str)$  $(str)$  $(str)$  optional filename of file in PEM format containing the client certificate, as well as any CA certificates needed to establish the certificate's authenticity. For more information see [load\\_cert\\_chain\(\)](https://docs.python.org/3/library/ssl.html#ssl.SSLContext.load_cert_chain). Default: [None](https://docs.python.org/3/library/constants.html#None).
- keyfile  $(str)$  $(str)$  $(str)$  optional filename containing the client private key. For more information see [load\\_cert\\_chain\(\)](https://docs.python.org/3/library/ssl.html#ssl.SSLContext.load_cert_chain). Default: [None](https://docs.python.org/3/library/constants.html#None).
- password  $(str)$  $(str)$  $(str)$  optional password to be used when loading the certificate chain. For more information see [load\\_cert\\_chain\(\)](https://docs.python.org/3/library/ssl.html#ssl.SSLContext.load_cert_chain). Default: [None](https://docs.python.org/3/library/constants.html#None).

## <span id="page-41-0"></span>**4.4.4 Abstracts**

## <span id="page-41-2"></span>class aiokafka.abc.AbstractTokenProvider(*\*\*config*)

A Token Provider must be used for the [SASL OAuthBearer](https://docs.confluent.io/platform/current/kafka/authentication_sasl/authentication_sasl_oauth.html) protocol.

The implementation should ensure token reuse so that multiple calls at connect time do not create multiple tokens. The implementation should also periodically refresh the token in order to guarantee that each call returns an unexpired token.

A timeout error should be returned after a short period of inactivity so that the broker can log debugging info and retry.

Token Providers MUST implement the [token\(\)](#page-41-3) method

#### <span id="page-41-3"></span>abstract async token()

An async callback returning a [str](https://docs.python.org/3/library/stdtypes.html#str) ID/Access Token to be sent to the Kafka client. In case where a synchoronous callback is needed, implementations like following can be used:

```
from aiokafka.abc import AbstractTokenProvider
class CustomTokenProvider(AbstractTokenProvider):
   async def token(self):
        return asyncio.get_running_loop().run_in_executor(
           None, self._token)
   def _token(self):
        # The actual synchoronous token callback.
```
#### extensions()

This is an OPTIONAL method that may be implemented.

Returns a map of key-value pairs that can be sent with the SASL/OAUTHBEARER initial client request. If not implemented, the values are ignored

This feature is only available in Kafka >= 2.1.0.

#### <span id="page-41-1"></span>class aiokafka.abc.ConsumerRebalanceListener

A callback interface that the user can implement to trigger custom actions when the set of partitions assigned to the consumer changes.

This is applicable when the consumer is having Kafka auto-manage group membership. If the consumer's directly assign partitions, those partitions will never be reassigned and this callback is not applicable.

<span id="page-42-2"></span>When Kafka is managing the group membership, a partition re-assignment will be triggered any time the members of the group changes or the subscription of the members changes. This can occur when processes die, new process instances are added or old instances come back to life after failure. Rebalances can also be triggered by changes affecting the subscribed topics (e.g. when then number of partitions is administratively adjusted).

There are many uses for this functionality. One common use is saving offsets in a custom store. By saving offsets in the [on\\_partitions\\_revoked\(\)](#page-42-0), call we can ensure that any time partition assignment changes the offset gets saved.

Another use is flushing out any kind of cache of intermediate results the consumer may be keeping. For example, consider a case where the consumer is subscribed to a topic containing user page views, and the goal is to count the number of page views per users for each five minute window. Let's say the topic is partitioned by the user id so that all events for a particular user will go to a single consumer instance. The consumer can keep in memory a running tally of actions per user and only flush these out to a remote data store when its cache gets too big. However if a partition is reassigned it may want to automatically trigger a flush of this cache, before the new owner takes over consumption.

This callback will execute during the rebalance process, and Consumer will wait for callbacks to finish before proceeding with group join.

It is guaranteed that all consumer processes will invoke [on\\_partitions\\_revoked\(\)](#page-42-0) prior to any process invoking [on\\_partitions\\_assigned\(\)](#page-42-1). So if offsets or other state is saved in the [on\\_partitions\\_revoked\(\)](#page-42-0) call, it should be saved by the time the process taking over that partition has their [on\\_partitions\\_assigned\(\)](#page-42-1) callback called to load the state.

#### <span id="page-42-0"></span>abstract on\_partitions\_revoked(*revoked*)

A coroutine or function the user can implement to provide cleanup or custom state save on the start of a rebalance operation.

This method will be called *before* a rebalance operation starts and *after* the consumer stops fetching data.

If you are using manual commit you have to commit all consumed offsets here, to avoid duplicate message delivery after rebalance is finished.

**Note:** This method is only called before rebalances. It is not called prior to [AIOKafkaConsumer.stop\(\)](#page-39-0)

**Parameters revoked** (list ([TopicPartition](#page-46-8))) – the partitions that were assigned to the consumer on the last rebalance

#### <span id="page-42-1"></span>abstract on\_partitions\_assigned(*assigned*)

A coroutine or function the user can implement to provide load of custom consumer state or cache warmup on completion of a successful partition re-assignment.

This method will be called *after* partition re-assignment completes and *before* the consumer starts fetching data again.

It is guaranteed that all the processes in a consumer group will execute their [on\\_partitions\\_revoked\(\)](#page-42-0) callback before any instance executes its [on\\_partitions\\_assigned\(\)](#page-42-1) callback.

Parameters assigned ([list\(](https://docs.python.org/3/library/stdtypes.html#list)[TopicPartition](#page-46-8))) – the partitions assigned to the consumer (may include partitions that were previously assigned)

## <span id="page-43-4"></span><span id="page-43-0"></span>**4.4.5 SSL Authentication**

Security is not an easy thing, at least when you want to do it right. Before diving in on how to setup *aiokafka* to work with SSL, make sure there is a need for SSL Authentication and go through the [official documentation](http://kafka.apache.org/documentation.html#security_ssl) for SSL support in Kafka itself.

*aiokafka* provides only ssl\_context as a parameter for Consumer and Producer classes. This is done intentionally, as it is recommended that you read through the [Python ssl documentation](https://docs.python.org/3/library/ssl.html#security-considerations) to have some understanding on the topic. Although if you know what you are doing, there is a simple helper function [aiokafka.helpers.](#page-40-1) [create\\_ssl\\_context\(\)](#page-40-1), that will create an [ssl.SSLContext](https://docs.python.org/3/library/ssl.html#ssl.SSLContext) based on similar params to [kafka-python.](https://github.com/dpkp/kafka-python)

A few notes on Kafka's SSL store types. Java uses **JKS** store type, that contains normal certificates, same as ones OpenSSL (and Python, as it's based on OpenSSL) uses, but encodes them into a single, encrypted file, protected by another password. Just look the internet on how to extract *CARoot*, *Certificate* and *Key* from JKS store.

See also the *[Using SSL with aiokafka](#page-53-0)* example.

## <span id="page-43-1"></span>**4.4.6 SASL Authentication**

As of version 0.5.1 aiokafka supports SASL authentication using both PLAIN and GSSAPI SASL methods. Be sure to install [gssapi](https://pypi.org/project/gssapi/) python module to use GSSAPI.

Please consult the [official documentation](http://kafka.apache.org/documentation.html#security_sasl) for setup instructions on Broker side. Client configuration is pretty much the same as Java's, consult the sas $1^*$  options in Consumer and Producer API Reference for more details.

## <span id="page-43-3"></span><span id="page-43-2"></span>**4.4.7 Error handling**

Both consumer and producer can raise exceptions that inherit from the [aiokafka.errors.KafkaError](#page-46-10) class.

Exception handling example:

```
from aiokafka.errors import KafkaError, KafkaTimeoutError
# ...
try:
    send_future = await producer.send('foobar', b'test data')
   response = await send_future # wait unit lines = siproducedexcept KafkaTimeoutError:
   print("produce timeout... maybe we want to resend data again?")
except KafkaError as err:
   print("some kafka error on produce: {}".format(err))
```
## **Consumer errors**

Consumer's async for and [getone\(\)](#page-36-0)/[getmany\(\)](#page-35-0) interfaces will handle those differently. Possible consumer errors include:

- [TopicAuthorizationFailedError](#page-46-11) topic requires authorization. Always raised
- [OffsetOutOfRangeError](#page-46-7) if you don't specify *auto\_offset\_reset* policy and started cosumption from not valid offset. Always raised
- [RecordTooLargeError](#page-46-12) broker has a *MessageSet* larger than *max\_partition\_fetch\_bytes*. **async for** log error, **get\*** will raise it.
- [InvalidMessageError](#page-46-13) CRC check on MessageSet failed due to connection failure or bug. Always raised. Changed in version 0.5.0, before we ignored this error in async for.

## <span id="page-44-4"></span><span id="page-44-0"></span>**4.4.8 Other references**

<span id="page-44-1"></span>class aiokafka.producer.message\_accumulator.BatchBuilder(*magic*, *batch\_size*, *compression\_type*, *\**, *is\_transactional*)

<span id="page-44-2"></span>class aiokafka.consumer.group\_coordinator.GroupCoordinator(*client*, *subscription*, *\**,

*group\_id='aiokafka-default-group'*, *session\_timeout\_ms=10000*, *heartbeat\_interval\_ms=3000*, *retry\_backoff\_ms=100*, *enable\_auto\_commit=True*, *auto\_commit\_interval\_ms=5000*, *assignors=(<class 'kafka.coordinator.assignors.roundrobin.RoundRobinPartitionAssignor'>*, *)*, *exclude\_internal\_topics=True*, *max\_poll\_interval\_ms=300000*, *rebalance\_timeout\_ms=30000*)

GroupCoordinator implements group management for single group member by interacting with a designated Kafka broker (the coordinator). Group semantics are provided by extending this class.

From a high level, Kafka's group management protocol consists of the following sequence of actions:

- 1. Group Registration: Group members register with the coordinator providing their own metadata (such as the set of topics they are interested in).
- 2. Group/Leader Selection: The coordinator (one of Kafka nodes) select the members of the group and chooses one member (one of client's) as the leader.
- 3. State Assignment: The leader receives metadata for all members and assigns partitions to them.
- 4. Group Stabilization: Each member receives the state assigned by the leader and begins processing. Between each phase coordinator awaits all clients to respond. If some do not respond in time - it will revoke their membership

## **NOTE: Try to maintain same log messages and behaviour as Java and**

kafka-python clients:

<https://github.com/apache/kafka/blob/0.10.1.1/clients/src/main/java/> org/apache/kafka/clients/consumer/internals/AbstractC <https://github.com/apache/kafka/blob/0.10.1.1/clients/src/main/java/> org/apache/kafka/clients/consumer/internals/Consume

### <span id="page-44-3"></span>class kafka.coordinator.assignors.roundrobin.RoundRobinPartitionAssignor

The roundrobin assignor lays out all the available partitions and all the available consumers. It then proceeds to do a roundrobin assignment from partition to consumer. If the subscriptions of all consumer instances are identical, then the partitions will be uniformly distributed. (i.e., the partition ownership counts will be within a delta of exactly one across all consumers.)

For example, suppose there are two consumers C0 and C1, two topics t0 and t1, and each topic has 3 partitions, resulting in partitions t0p0, t0p1, t0p2, t1p0, t1p1, and t1p2.

**The assignment will be:** C0: [t0p0, t0p2, t1p1] C1: [t0p1, t1p0, t1p2]

When subscriptions differ across consumer instances, the assignment process still considers each consumer instance in round robin fashion but skips over an instance if it is not subscribed to the topic. Unlike the case when subscriptions are identical, this can result in imbalanced assignments.

For example, suppose we have three consumers C0, C1, C2, and three topics t0, t1, t2, with unbalanced partitions t0p0, t1p0, t1p1, t2p0, t2p1, t2p2, where C0 is subscribed to t0; C1 is subscribed to t0, t1; and C2 is subscribed to t0, t1, t2.

<span id="page-45-5"></span>**The assignment will be:** C0: [t0p0] C1: [t1p0] C2: [t1p1, t2p0, t2p1, t2p2]

### <span id="page-45-4"></span>**Errors**

- exception aiokafka.errors.ConcurrentTransactions
- exception aiokafka.errors.ConsumerStoppedError
	- Raised on *get\** methods of Consumer if it's cancelled, even pending ones.
- <span id="page-45-2"></span>exception aiokafka.errors.CoordinatorLoadInProgressError
- <span id="page-45-1"></span>exception aiokafka.errors.CoordinatorNotAvailableError
- exception aiokafka.errors.DelegationTokenAuthDisabled
- exception aiokafka.errors.DelegationTokenAuthorizationFailed
- exception aiokafka.errors.DelegationTokenExpired
- exception aiokafka.errors.DelegationTokenNotFound
- exception aiokafka.errors.DelegationTokenOwnerMismatch
- exception aiokafka.errors.DelegationTokenRequestNotAllowed
- exception aiokafka.errors.DuplicateSequenceNumber
- exception aiokafka.errors.FetchSessionIdNotFound
- aiokafka.errors.GroupCoordinatorNotAvailableError alias of [aiokafka.errors.CoordinatorNotAvailableError](#page-45-1)
- exception aiokafka.errors.GroupIdNotFound
- aiokafka.errors.GroupLoadInProgressError alias of [aiokafka.errors.CoordinatorLoadInProgressError](#page-45-2)

#### <span id="page-45-0"></span>exception aiokafka.errors.IllegalOperation

Raised if you try to execute an operation, that is not available with current configuration. For example trying to commit if no group\_id was given.

- exception aiokafka.errors.InvalidFetchSessionEpoch
- exception aiokafka.errors.InvalidPrincipalType
- exception aiokafka.errors.InvalidProducerEpoch
- exception aiokafka.errors.InvalidProducerIdMapping
- exception aiokafka.errors.InvalidTransactionTimeout
- exception aiokafka.errors.InvalidTxnState
- exception aiokafka.errors.KafkaStorageError
- exception aiokafka.errors.ListenerNotFound
- exception aiokafka.errors.LogDirNotFound
- exception aiokafka.errors.NoOffsetForPartitionError
- exception aiokafka.errors.NonEmptyGroup
- <span id="page-45-3"></span>exception aiokafka.errors.NotCoordinatorError
- aiokafka.errors.NotCoordinatorForGroupError alias of [aiokafka.errors.NotCoordinatorError](#page-45-3)
- <span id="page-46-16"></span>exception aiokafka.errors.OperationNotAttempted
- exception aiokafka.errors.OutOfOrderSequenceNumber
- exception aiokafka.errors.ProducerClosed

<span id="page-46-3"></span>exception aiokafka.errors.ProducerFenced(*msg='There is a newer producer using the same transactional\_id ortransaction timeout occurred (check that processing time is below transaction\_timeout\_ms)'*)

Another producer with the same transactional ID went online. NOTE: As it seems this will be raised by Broker if transaction timeout occurred also.

- exception aiokafka.errors.ReassignmentInProgress
- <span id="page-46-12"></span>exception aiokafka.errors.RecordTooLargeError
- exception aiokafka.errors.SaslAuthenticationFailed
- exception aiokafka.errors.SecurityDisabled
- exception aiokafka.errors.TransactionCoordinatorFenced
- exception aiokafka.errors.TransactionalIdAuthorizationFailed
- exception aiokafka.errors.UnknownProducerId
- <span id="page-46-6"></span>class aiokafka.errors.KafkaTimeoutError
- <span id="page-46-0"></span>class aiokafka.errors.RequestTimedOutError
- <span id="page-46-1"></span>class aiokafka.errors.NotEnoughReplicasError
- <span id="page-46-2"></span>class aiokafka.errors.NotEnoughReplicasAfterAppendError
- <span id="page-46-10"></span>class aiokafka.errors.KafkaError
- <span id="page-46-9"></span>class aiokafka.errors.UnsupportedVersionError
- <span id="page-46-11"></span>class aiokafka.errors.TopicAuthorizationFailedError
- <span id="page-46-7"></span>class aiokafka.errors.OffsetOutOfRangeError
- class aiokafka.errors.CorruptRecordException
- <span id="page-46-14"></span>class kafka.errors.CorruptRecordException
- <span id="page-46-13"></span>aiokafka.errors.InvalidMessageError alias of [kafka.errors.CorruptRecordException](#page-46-14)
- <span id="page-46-5"></span>class aiokafka.errors.IllegalStateError
- <span id="page-46-4"></span>class aiokafka.errors.CommitFailedError(*\*args*, *\*\*kwargs*)

### <span id="page-46-15"></span>**Structs**

<span id="page-46-8"></span>class kafka.structs.TopicPartition(*topic*, *partition*) A Kafka broker metadata used by admin tools.

#### **Keyword Arguments**

- nodeID  $(int)$  $(int)$  $(int)$  The Kafka broker id.
- host  $(str)$  $(str)$  $(str)$  The Kafka broker hostname.
- port  $(int)$  $(int)$  $(int)$  The Kafka broker port.
- <span id="page-47-5"></span>• rack  $(s \tau r)$  – The rack of the broker, which is used to in rack aware partition assignment for fault tolerance.
- Examples *RACK1*, *us-east-1d*. Default: None

### property partition

Alias for field number 1

### property topic

Alias for field number 0

#### <span id="page-47-0"></span>class aiokafka.structs.RecordMetadata(*topic: [str](https://docs.python.org/3/library/stdtypes.html#str)*, *partition: [int](https://docs.python.org/3/library/functions.html#int)*, *topic\_partition:*

[kafka.structs.TopicPartition,](#page-46-8) *offset: [int](https://docs.python.org/3/library/functions.html#int)*, *timestamp: Optional[\[int\]](https://docs.python.org/3/library/functions.html#int)*, *timestamp\_type: [int](https://docs.python.org/3/library/functions.html#int)*, *log\_start\_offset: Optional[\[int\]](https://docs.python.org/3/library/functions.html#int)*)

Returned when a [AIOKafkaProducer](#page-26-2) sends a message

#### property log\_start\_offset

#### <span id="page-47-1"></span>property offset

The unique offset of the message in this partition.

See *[Offsets and Consumer Position](#page-16-0)* for more details on offsets.

#### property partition

The partition number

### property timestamp

Timestamp in millis, None for older Brokers

#### property timestamp\_type

The timestamp type of this record.

If the broker respected the timestamp passed to [AIOKafkaProducer.send\(\)](#page-28-0), 0 will be returned (CreateTime).

If the broker set it's own timestamp, 1 will be returned (LogAppendTime).

#### property topic

The topic name

### property topic\_partition

<span id="page-47-4"></span>class aiokafka.structs.ConsumerRecord(*\*args*, *\*\*kwds*)

### checksum: [int](https://docs.python.org/3/library/functions.html#int) Deprecated

headers: Sequence[Tuple[\[str,](https://docs.python.org/3/library/stdtypes.html#str) [bytes\]](https://docs.python.org/3/library/stdtypes.html#bytes)]

The headers

## <span id="page-47-2"></span>key: Optional[[aiokafka.structs.KT](#page-48-5)]

The key (or *None* if no key is specified)

## <span id="page-47-3"></span>offset: [int](https://docs.python.org/3/library/functions.html#int)

The position of this record in the corresponding Kafka partition.

### partition: [int](https://docs.python.org/3/library/functions.html#int)

The partition from which this record is received

### serialized\_key\_size: [int](https://docs.python.org/3/library/functions.html#int)

The size of the serialized, uncompressed key in bytes.

## serialized\_value\_size: [int](https://docs.python.org/3/library/functions.html#int)

The size of the serialized, uncompressed value in bytes.

<span id="page-48-7"></span>timestamp: [int](https://docs.python.org/3/library/functions.html#int) The timestamp of this record

timestamp\_type: [int](https://docs.python.org/3/library/functions.html#int)

The timestamp type of this record

topic: [str](https://docs.python.org/3/library/stdtypes.html#str)

The topic this record is received from

<span id="page-48-2"></span>value: Optional[[aiokafka.structs.VT](#page-48-6)] The value

<span id="page-48-4"></span>class aiokafka.structs.OffsetAndTimestamp(*offset*, *timestamp*)

property offset Alias for field number 0

property timestamp Alias for field number 1

<span id="page-48-5"></span>class aiokafka.structs.KT The type of a key.

<span id="page-48-6"></span>class aiokafka.structs.VT The type of a value.

### **Protocols**

```
kafka.protocol.produce.ProduceRequest
```
alias of [<class 'kafka.protocol.produce.ProduceRequest\_v0'>, <class 'kafka.protocol.produce.ProduceRequest\_v1'>, <class 'kafka.protocol.produce.ProduceRequest\_v2'>, <class 'kafka.protocol.produce.ProduceRequest\_v3'>, <class 'kafka.protocol.produce.ProduceRequest\_v4'>, <class 'kafka.protocol.produce.ProduceRequest\_v5'>, <class 'kafka.protocol.produce.ProduceRequest\_v6'>, <class 'kafka.protocol.produce.ProduceRequest\_v7'>, <class 'kafka.protocol.produce.ProduceRequest\_v8'>]

## <span id="page-48-0"></span>**4.5 Examples**

## <span id="page-48-1"></span>**4.5.1 Serialization and compression**

Kafka supports several compression types: gzip, snappy and lz4. You only need to specify the compression in Kafka Producer, Consumer will decompress automatically.

**Note:** Messages are compressed in batches, so you will have more efficiency on larger batches. You can consider setting *linger\_ms* to batch more data before sending.

By default [value](#page-48-2) and [key](#page-47-2) attributes of returned [ConsumerRecord](#page-47-4) instances are [bytes](https://docs.python.org/3/library/stdtypes.html#bytes). You can use custom serializer/deserializer hooks to operate on objects instead of [bytes](https://docs.python.org/3/library/stdtypes.html#bytes) in those attributes.

Producer

```
import json
import asyncio
from aiokafka import AIOKafkaProducer
def serializer(value):
```

```
return json.dumps(value).encode()
async def produce():
   producer = AIOKafkaProducer(
        bootstrap_servers='localhost:9092',
        value_serializer=serializer,
        compression_type="gzip")
   await producer.start()
   data = \{"a": 123.4, "b": "some string"}
   await producer.send('foobar', data)
   data = [1, 2, 3, 4]await producer.send('foobar', data)
   await producer.stop()
asyncio.run(produce())
```
Consumer

```
import json
import asyncio
from kafka.common import KafkaError
from aiokafka import AIOKafkaConsumer
def deserializer(serialized):
   return json.loads(serialized)
async def consume():
    # consumer will decompress messages automatically
    # in accordance to compression type specified in producer
   consumer = AIOKafkaConsumer(
        'foobar',
       bootstrap_servers='localhost:9092',
        value_deserializer=deserializer,
        auto_offset_reset='earliest')
   await consumer.start()
   data = await consumer.getmany(timeout_ms=10000)
   for tp, messages in data.items():
        for message in messages:
           print(type(message.value), message.value)
   await consumer.stop()
```
asyncio.run(consume())

Output:

```
>>> python3 producer.py
>>> python3 consumer.py
\langleclass 'dict'> {'a': 123.4, 'b': 'some string'}
<class 'list'> [1,2,3,4]
```
## <span id="page-50-0"></span>**4.5.2 Manual commit**

When processing more sensitive data enable\_auto\_commit=False mode of Consumer can lead to data loss in cases of critical failure. To avoid it we can commit offsets manually after they were processed. Note, that this is a tradeoff from *at most once* to *at least once* delivery, to achieve *exactly once* you will need to save offsets in the destination database and validate those yourself.

More on message delivery: <https://kafka.apache.org/documentation.html#semantics>

**Note:** After Kafka Broker version 0.11 and after *aiokafka*==0.5.0 it is possible to use Transactional Producer to achieve *exactly once* delivery semantics. See *[Transactional producer](#page-14-0)* section.

Consumer:

```
import json
import asyncio
from kafka.common import KafkaError
from aiokafka import AIOKafkaConsumer
async def consume():
   consumer = AIOKafkaConsumer(
        'foobar',
       bootstrap_servers='localhost:9092',
        auto_offset_reset='earliest',
        group_id="some-consumer-group",
        enable_auto_commit=False)
   await consumer.start()
    # we want to consume 10 messages from "foobar" topic
    # and commit after that
   for \_ in range(10):
       msg = await consumer.getone()await consumer.commit()
   await consumer.stop()
asyncio.run(consume())
```
## <span id="page-50-1"></span>**4.5.3 Group consumer**

As of Kafka 9.0 Consumers can consume on the same topic simultaneously. This is achieved by coordinating consumers by one of Kafka broker nodes (coordinator). This node will perform synchronization of partition assignment (thou the partitions will be assigned by python code) and consumers will always return messages for the assigned partitions.

**Note:** Though Consumer will never return messages from not assigned partitions, if you are in autocommit=False mode, you should re-check assignment before processing next message returned by  $getmany()$  call.

Producer:

```
import sys
import asyncio
from aiokafka import AIOKafkaProducer
async def produce(value, partition):
```

```
producer = AIOKafkaProducer(bootstrap_servers='localhost:9092')
    await producer.start()
    await producer.send('some-topic', value, partition=partition)
    await producer.stop()
if len(sys.argv) != 3:
    print("usage: producer.py <partition> <message>")
    sys.exit(1)
value = sys.argv[2] .encode()partition = int(sys.argv[1])asyncio.run(produce(value, partition))
```
Consumer:

```
import sys
import asyncio
from aiokafka import AIOKafkaConsumer
async def consume():
    consumer = AIOKafkaConsumer(
        'some-topic',
        group_id=group_id,
        bootstrap_servers='localhost:9092',
        auto_offset_reset='earliest')
    await consumer.start()
    for _ in range(msg_cnt):
        msg = await consumer.getone()print(f"Message from partition [{msg.partition}]: {msg.value}")
    await consumer.stop()
if len(sys.argv) < 3:
    print("usage: consumer.py <group_id> <wait messages count>")
    sys.exit(1)
group_id = sys.argv[1]msg\_cnt = int(sys.argv[2])asyncio.run(consume(group_id, msg_cnt))
```
Run example scripts:

• Creating topic some-topic with 2 partitions using standard Kafka utility:

```
bin/kafka-topics.sh --create \
  --zookeeper localhost:2181 \
  --replication-factor 1 \
  --partitions 2 \setminus--topic some-topic
```
• terminal#1:

```
python3 consumer.py TEST_GROUP 2
```
• terminal#2:

```
python3 consumer.py TEST_GROUP 2
```
• terminal#3:

```
python3 consumer.py OTHER_GROUP 4
```
• terminal#4:

```
python3 producer.py 0 'message #1'
python3 producer.py 0 'message #2'
python3 producer.py 1 'message #3'
python3 producer.py 1 'message #4'
```
Output:

• terminal#1:

```
Message from partition [0]: b'message #1'
Message from partition [0]: b'message #2'
```
• terminal#2:

```
Message from partition [1]: b'message #3'
```

```
Message from partition [1]: b'message #4'
```
• terminal#3:

```
Message from partition [1]: b'message #3'
Message from partition [1]: b'message #4'
Message from partition [0]: b'message #1'
Message from partition [0]: b'message #2'
```
## <span id="page-52-0"></span>**4.5.4 Custom partitioner**

If you consider using partitions as a logical entity, rather then purely for load-balancing, you may need to have more control over routing messages to partitions. By default hashing algorithms are used.

Producer

```
import asyncio
import random
from aiokafka import AIOKafkaProducer
def my_partitioner(key, all_partitions, available_partitions):
  if key = b'first':
      return all_partitions[0]
   elif key == b'last':
```

```
return all_partitions[-1]
  return random.choice(all_partitions)
async def produce_one(producer, key, value):
   future = await producer.send('foobar', value, key=key)
   resp = <b>await</b> futureprint("'%s' produced in partition: %i"%(value.decode(), resp.partition))
async def produce_task():
   producer = AIOKafkaProducer(
       bootstrap_servers='localhost:9092',
        partitioner=my_partitioner)
   await producer.start()
   await produce_one(producer, b'last', b'1')
   await produce_one(producer, b'some', b'2')
   await produce_one(producer, b'first', b'3')
   await producer.stop()
asyncio.run(produce_task())
```
Output (topic foobar has 10 partitions):

>>> python3 producer.py '1' produced in partition: 9 '2' produced in partition: 6 '3' produced in partition: 0

## <span id="page-53-0"></span>**4.5.5 Using SSL with aiokafka**

An example of SSL usage with **aiokafka**. Please read *[SSL Authentication](#page-43-0)* for more information.

```
import asyncio
from aiokafka import AIOKafkaProducer, AIOKafkaConsumer
from aiokafka.helpers import create_ssl_context
from kafka.common import TopicPartition
context = create_ssl_context(
   cafile="./ca-cert", # CA used to sign certificate.
                         # `CARoot` of JKS store container
   certfile="./cert-signed", # Signed certificate
   keyfile="./cert-key", # Private Key file of `certfile` certificate
   password="123123"
)
async def produce_and_consume():
    # Produce
   producer = AIOKafkaProducer(
       bootstrap_servers='localhost:9093',
        security_protocol="SSL", ssl_context=context)
```

```
await producer.start()
    try:
       msg = await producer.send_and_wait'my_topic', b"Super Message", partition=0)
    finally:
        await producer.stop()
   consumer = AIOKafkaConsumer(
        "my_topic", bootstrap_servers='localhost:9093',
        security_protocol="SSL", ssl_context=context)
   await consumer.start()
    try:
        consumer.seek(TopicPartition('my_topic', 0), msg.offset)
        fetch_msg = <b>await</b> consumer.getone()finally:
        await consumer.stop()
   print("Success", msg, fetch_msg)
if _name__ == "_main_":
    asyncio.run(produce_and_consume())
```
Output:

```
>>> python3 ssl_consume_produce.py
Success RecordMetadata(topic='my_topic', partition=0, topic_
˓→partition=TopicPartition(topic='my_topic', partition=0), offset=32)␣
˓→ConsumerRecord(topic='my_topic', partition=0, offset=32, timestamp=1479393347381,␣
˓→timestamp_type=0, key=None, value=b'Super Message', checksum=469650252, serialized_key_
˓→size=-1, serialized_value_size=13)
```
## <span id="page-54-0"></span>**4.5.6 Local state and storing offsets outside of Kafka**

While the default for Kafka applications is storing commit points in Kafka's internal storage, you can disable that and use [seek\(\)](#page-38-0) to move to stored points. This makes sense if you want to store offsets in the same system as results of computations (filesystem in example below). But that said, you will still probably want to use the coordinated consumer groups feature.

This example shows extensive usage of [ConsumerRebalanceListener](#page-41-1) to control what's done before and after rebalance's.

Local State consumer:

```
import asyncio
from aiokafka import AIOKafkaConsumer, ConsumerRebalanceListener
from aiokafka.errors import OffsetOutOfRangeError
import json
import pathlib
from collections import Counter
```

```
FILE_NAME_TMPL = "/tmp/my-partition-state-{tp.topic}-{tp.partition}.json"
class RebalanceListener(ConsumerRebalanceListener):
   def __init__(self, consumer, local_state):
        self.consumer = consumer
        self.local_state = local_state
   async def on_partitions_revoked(self, revoked):
        print("Revoked", revoked)
        self.local_state.dump_local_state()
   async def on_partitions_assigned(self, assigned):
        print("Assigned", assigned)
        self.local_state.load_local_state(assigned)
        for tp in assigned:
            last_offset = self.local_state.get_last_offset(tp)
            if last_offset < 0:
                await self.consumer.seek_to_beginning(tp)
            else:
                self.consumer.seek(tp, last_offset + 1)
class LocalState:
   def __init__(self):
        self.\_counts = \{\}self.\_offsets = \{\}def dump_local_state(self):
        for tp in self._counts:
            fpath = pathlib.Path(FILE_NAME_TMPL.format(tp=tp))
            with fpath.open("W +") as f:
                json.dump({
                    "last_offset": self._offsets[tp],
                    "counts": dict(self._counts[tp])
                }, f)
   def load_local_state(self, partitions):
        self._counts.clear()
        self._offsets.clear()
        for tp in partitions:
            fpath = pathlib.Path(FILE\_NAME\_IMPL.format(tp=tp))state = {
                "last_offset": -1, # Non existing, will reset
                "counts": {}
            }
            if fpath.exists():
                with fpath.open("r+") as f:
                    try:
                        state = json.load(f)
```

```
except json.JSONDecodeError:
                        pass
            self._counts[tp] = Counter(state['counts'])
            self._offsets[tp] = state['last_offset']
   def add_counts(self, tp, counts, last_offset):
        self._counts[tp] += counts
        self._offsets[tp] = last_offset
   def get_last_offset(self, tp):
       return self._offsets[tp]
   def discard_state(self, tps):
        for tp in tps:
            self.\_offsets[tp] = -1self._counts[tp] = Counter()
async def save_state_every_second(local_state):
   while True:
       try:
            await asyncio.sleep(1)
        except asyncio.CancelledError:
           break
       local_state.dump_local_state()
async def consume():
   consumer = AIOKafkaConsumer(
       bootstrap_servers='localhost:9092',
        group_id="my_group", # Consumer must be in a group to commit
       enable_auto_commit=False, # Will disable autocommitauto_offset_reset="none",
       key_deserializer=lambda key: key.decode("utf-8") if key else "",
   \lambdaawait consumer.start()
   local_state = LocalState()
   listener = RebalanceListener(consumer, local_state)
   consumer.subscribe(topics=["test"], listener=listener)
   save_task = asyncio.create_task(save_state_every_second(local_state))
   try:
       while True:
           try:
                msg_set = await consumer.getmany(timeout_ms=1000)
            except OffsetOutOfRangeError as err:
                # This means that saved file is outdated and should be
                # discarded
                tps = err.args[0].keys()
```

```
local_state.discard_state(tps)
                await consumer.seek_to_beginning(*tps)
                continue
            for tp, msgs in msg_set.items():
                counts = Counter()for msg in msgs:
                    print("Process", tp, msg.key)
                    counts[msq.key] += 1local_state.add_counts(tp, counts, msg.offset)
    finally:
        await consumer.stop()
        save_task.cancel()
        await save_task
if __name__ == '__main__".asyncio.run(consume())
```
There are several points of interest in this example:

- We implement RebalanceListener to dump all counts and offsets before rebalances. After rebalances we load them from the same files. It's a kind of cache to avoid re-reading all messages.
- We control offset reset policy manually by setting auto\_offset\_reset="none". We need it to catch [OffsetOutOfRangeError](#page-46-7) so we can clear cache if files were old and such offsets don't exist anymore in Kafka.
- As we count keys here, those will always be partitioned to the same partition on produce. We will not have duplicate counts in different files.

Output for 1st consumer:

```
>>> python examples/local_state_consumer.py
Revoked set()
Assigned {TopicPartition(topic='test', partition=0), TopicPartition(topic='test',␣
˓→partition=1), TopicPartition(topic='test', partition=2)}
Heartbeat failed for group my_group because it is rebalancing
Revoked {TopicPartition(topic='test', partition=0), TopicPartition(topic='test',␣
˓→partition=1), TopicPartition(topic='test', partition=2)}
Assigned {TopicPartition(topic='test', partition=0), TopicPartition(topic='test',␣
˓→partition=2)}
Process TopicPartition(topic='test', partition=2) 123
Process TopicPartition(topic='test', partition=2) 9999
Process TopicPartition(topic='test', partition=2) 1111
Process TopicPartition(topic='test', partition=0) 4444
Process TopicPartition(topic='test', partition=0) 123123
Process TopicPartition(topic='test', partition=0) 5555
Process TopicPartition(topic='test', partition=2) 88891823
Process TopicPartition(topic='test', partition=2) 2
```
Output for 2nd consumer:

```
>>> python examples/local_state_consumer.py
Revoked set()
Assigned {TopicPartition(topic='test', partition=1)}
Process TopicPartition(topic='test', partition=1) 321
Process TopicPartition(topic='test', partition=1) 777
```
Those create such files as a result:

```
>>> cat /tmp/my-partition-state-test-0.json && echo
{"last_offset": 4, "counts": {"123123": 1, "4444": 1, "321": 2, "5555": 1}}
```
## <span id="page-58-0"></span>**4.5.7 Batch producer**

If your application needs precise control over batch creation and submission and you're willing to forego the niceties of automatic serialization and partition selection, you may use the simple [create\\_batch\(\)](#page-28-1) and [send\\_batch\(\)](#page-29-2) interface.

Producer

```
import asyncio
import random
from aiokafka.producer import AIOKafkaProducer
async def send_many(num):
   topic = "my\_topic"producer = AIOKafkaProducer()
   await producer.start()
   batch = producer.create_batch()
   i = 0while i < num:
       msg = ("Test message %d" % i).encode("utf-8")metadata = batch.append(key=None, value=msg, timestamp=None)if metadata is None:
            partitions = await producer.partitions_for(topic)
            partition = random choice(tuple(partitions))await producer.send_batch(batch, topic, partition=partition)
            print("%d messages sent to partition %d"
                  % (batch.record_count(), partition))
            batch = producer.create_batch()
            continue
        i \neq 1partitions = await producer.partitions_for(topic)
   partition = random.choice(tuple(partitions))
   await producer.send_batch(batch, topic, partition=partition)
   print("%d messages sent to partition %d"
          % (batch.record_count(), partition))
   await producer.stop()
asyncio.run(send_many(1000))
```
Output (topic my\_topic has 3 partitions):

>>> python3 batch\_produce.py 329 messages sent to partition 2 327 messages sent to partition 0 327 messages sent to partition 0 17 messages sent to partition 1

## <span id="page-59-0"></span>**4.5.8 Transactional Consume-Process-Produce**

If you have a pattern where you want to consume from one topic, process data and produce to a different one, you would really like to do it with using Transactional Producer. In the example below we read from IN\_TOPIC, process data and produce the resut to OUT\_TOPIC in a transactional manner.

```
import asyncio
from collections import defaultdict, Counter
from aiokafka import TopicPartition, AIOKafkaConsumer, AIOKafkaProducer
IN_TOPIC = "in_topic"
GROUP_ID = "processing-group"
OUT_TOPIC = "out_topic"
TRANSACTIONAL_ID = "my-txn-id"
BOOTSTRAP_SERVERS = "localhost:9092"
POLL_TIMEOUT = 60_000
def process_batch(msgs):
    # Group by key do simple count sampling by a minute window
   buckets_by_key = defaultdict(Counter)
   for msg in msgs:
        timestamp = (msg.timestamp // 60_000 * 60
        buckets_by_key[msg.key][timestamp] += 1
   res = []
   for key, counts in buckets_by_key.items():
        for timestamp, count in counts.items():
            value = str(count) .encode()res.append((key, value, timestamp))
   return res
async def transactional_process():
   consumer = AIOKafkaConsumer(
        IN_TOPIC,
        bootstrap_servers=BOOTSTRAP_SERVERS,
        enable_auto_commit=False,
        group_id=GROUP_ID,
        isolation_level="read_committed" # <-- This will filter aborted txn's
    )
```

```
await consumer.start()
   producer = AIOKafkaProducer(
       bootstrap_servers=BOOTSTRAP_SERVERS,
        transactional_id=TRANSACTIONAL_ID
    )
   await producer.start()
   try:
       while True:
            msg_batch = await consumer.getmany(timeout_ms=POLL_TIMEOUT)
            async with producer.transaction():
                commit_offsets = {}
                in_m sgs = []for tp, msgs in msg_batch.items():
                    in_msgs.extend(msgs)
                    commit_offests[tp] = msgs[-1].offset + 1out_msgs = process_batch(in_msgs)
                for key, value, timestamp in out_msgs:
                    await producer.send(
                        OUT_TOPIC, value=value, key=key,
                        timestamp_ms=int(timestamp * 1000)
                    \mathcal{L}# We commit through the producer because we want the commit
                # to only succeed if the whole transaction is done
                # successfully.
                await producer.send_offsets_to_transaction(
                    commit_offsets, GROUP_ID)
   finally:
        await consumer.stop()
        await producer.stop()
if __name__ == '__main__".asyncio.run(transactional_process())
```
## **CHAPTER**

## **FIVE**

## **INDICES AND TABLES**

- <span id="page-62-0"></span>• genindex
- modindex
- search

## **PYTHON MODULE INDEX**

## <span id="page-64-0"></span>a

aiokafka.errors, [42](#page-45-4) aiokafka.helpers, [37](#page-40-1) aiokafka.structs, [43](#page-46-15)

## k

kafka.oauth.abstract, [40](#page-43-3)

## **INDEX**

## <span id="page-66-0"></span>A

AbstractTokenProvider (*class in aiokafka.abc*), [38](#page-41-4) aiokafka.errors module, [42](#page-45-5) aiokafka.helpers module, [37](#page-40-2) aiokafka.structs module, [43](#page-46-16) AIOKafkaConsumer (*class in aiokafka*), [27](#page-30-2) AIOKafkaProducer (*class in aiokafka*), [23](#page-26-3) assign() (*aiokafka.AIOKafkaConsumer method*), [30](#page-33-2) assignment() (*aiokafka.AIOKafkaConsumer method*), [30](#page-33-2)

## B

BatchBuilder (*class in aiokafka.producer.message\_accumulator*), [41](#page-44-4)

beginning\_offsets() (*aiokafka.AIOKafkaConsumer method*), [30](#page-33-2)

## C

[37](#page-40-2)

checksum (*aiokafka.structs.ConsumerRecord attribute*), [44](#page-47-5) commit() (*aiokafka.AIOKafkaConsumer method*), [31](#page-34-2) CommitFailedError (*class in aiokafka.errors*), [43](#page-46-16) committed() (*aiokafka.AIOKafkaConsumer method*), [31](#page-34-2) ConcurrentTransactions, [42](#page-45-5) ConsumerRebalanceListener (*class in aiokafka.abc*), [38](#page-41-4) ConsumerRecord (*class in aiokafka.structs*), [44](#page-47-5) ConsumerStoppedError, [42](#page-45-5) CoordinatorLoadInProgressError, [42](#page-45-5) CoordinatorNotAvailableError, [42](#page-45-5) CorruptRecordException (*class in aiokafka.errors*), [43](#page-46-16) CorruptRecordException (*class in kafka.errors*), [43](#page-46-16) create\_batch() (*aiokafka.AIOKafkaProducer method*), [25](#page-28-2) create\_ssl\_context() (*in module aiokafka.helpers*),

## D

DelegationTokenAuthDisabled, [42](#page-45-5) DelegationTokenAuthorizationFailed, [42](#page-45-5) DelegationTokenExpired, [42](#page-45-5) DelegationTokenNotFound, [42](#page-45-5) DelegationTokenOwnerMismatch, [42](#page-45-5) DelegationTokenRequestNotAllowed, [42](#page-45-5) DuplicateSequenceNumber, [42](#page-45-5)

## E

```
end_offsets() (aiokafka.AIOKafkaConsumer method),
        32
extensions() (aiokafka.abc.AbstractTokenProvider
        method), 38
```
## F

FetchSessionIdNotFound, [42](#page-45-5) flush() (*aiokafka.AIOKafkaProducer method*), [25](#page-28-2)

## G

```
getmany() (aiokafka.AIOKafkaConsumer method), 32
getone() (aiokafka.AIOKafkaConsumer method), 33
GroupCoordinator (class in
       aiokafka.consumer.group_coordinator), 41
GroupCoordinatorNotAvailableError (in module
       aiokafka.errors), 42
GroupIdNotFound, 42
GroupLoadInProgressError (in module
       aiokafka.errors), 42
```
## H

I

headers (*aiokafka.structs.ConsumerRecord attribute*),  $44$ highwater() (*aiokafka.AIOKafkaConsumer method*), [33](#page-36-3)

# IllegalOperation, [42](#page-45-5)

IllegalStateError (*class in aiokafka.errors*), [43](#page-46-16) InvalidFetchSessionEpoch, [42](#page-45-5) InvalidMessageError (*in module aiokafka.errors*), [43](#page-46-16) InvalidPrincipalType, [42](#page-45-5) InvalidProducerEpoch, [42](#page-45-5) InvalidProducerIdMapping, [42](#page-45-5) InvalidTransactionTimeout, [42](#page-45-5) InvalidTxnState, [42](#page-45-5)

## K

kafka.oauth.abstract module, [40](#page-43-4) KafkaError (*class in aiokafka.errors*), [43](#page-46-16) KafkaStorageError, [42](#page-45-5) KafkaTimeoutError (*class in aiokafka.errors*), [43](#page-46-16) key (*aiokafka.structs.ConsumerRecord attribute*), [44](#page-47-5) KT (*class in aiokafka.structs*), [45](#page-48-7)

## L

last\_poll\_timestamp() (*aiokafka.AIOKafkaConsumer method*), [33](#page-36-3) last\_stable\_offset() (*aiokafka.AIOKafkaConsumer method*), [33](#page-36-3) ListenerNotFound, [42](#page-45-5) log\_start\_offset (*aiokafka.structs.RecordMetadata property*), [44](#page-47-5) LogDirNotFound, [42](#page-45-5)

## M

```
module
    aiokafka.errors, 42
    aiokafka.helpers, 37
    aiokafka.structs, 43
    kafka.oauth.abstract, 40
```
## N

```
NonEmptyGroup, 42
NoOffsetForPartitionError, 42
NotCoordinatorError, 42
NotCoordinatorForGroupError (in module
        aiokafka.errors), 42
NotEnoughReplicasAfterAppendError (class in
        aiokafka.errors), 43
NotEnoughReplicasError (class in aiokafka.errors),
        43
```
## O

offset (*aiokafka.structs.ConsumerRecord attribute*), [44](#page-47-5) offset (*aiokafka.structs.OffsetAndTimestamp property*), [45](#page-48-7) offset (*aiokafka.structs.RecordMetadata property*), [44](#page-47-5) OffsetAndTimestamp (*class in aiokafka.structs*), [45](#page-48-7) OffsetOutOfRangeError (*class in aiokafka.errors*), [43](#page-46-16) offsets\_for\_times() (*aiokafka.AIOKafkaConsumer method*), [34](#page-37-2)

on\_partitions\_assigned() (*aiokafka.abc.ConsumerRebalanceListener method*), [39](#page-42-2) on\_partitions\_revoked() (*aiokafka.abc.ConsumerRebalanceListener method*), [39](#page-42-2) OperationNotAttempted, [42](#page-45-5) OutOfOrderSequenceNumber, [43](#page-46-16)

## P

```
partition (aiokafka.structs.ConsumerRecord at-
        tribute), 44
partition (aiokafka.structs.RecordMetadata property),
        44
partition (kafka.structs.TopicPartition property), 44
partitions_for() (aiokafka.AIOKafkaProducer
        method), 25
partitions_for_topic()
        (aiokafka.AIOKafkaConsumer method),
        34
pause() (aiokafka.AIOKafkaConsumer method), 34
paused() (aiokafka.AIOKafkaConsumer method), 35
position() (aiokafka.AIOKafkaConsumer method), 35
ProducerClosed, 43
ProduceRequest (in module kafka.protocol.produce), 45
ProducerFenced, 43
```
## R

ReassignmentInProgress, [43](#page-46-16) RecordMetadata (*class in aiokafka.structs*), [44](#page-47-5) RecordTooLargeError, [43](#page-46-16) RequestTimedOutError (*class in aiokafka.errors*), [43](#page-46-16) resume() (*aiokafka.AIOKafkaConsumer method*), [35](#page-38-3) RoundRobinPartitionAssignor (*class in kafka.coordinator.assignors.roundrobin*), [41](#page-44-4)

## S

SaslAuthenticationFailed, [43](#page-46-16) SecurityDisabled, [43](#page-46-16) seek() (*aiokafka.AIOKafkaConsumer method*), [35](#page-38-3) seek\_to\_beginning() (*aiokafka.AIOKafkaConsumer method*), [35](#page-38-3) seek\_to\_committed() (*aiokafka.AIOKafkaConsumer method*), [36](#page-39-4) seek\_to\_end() (*aiokafka.AIOKafkaConsumer method*), [36](#page-39-4) send() (*aiokafka.AIOKafkaProducer method*), [25](#page-28-2) send\_and\_wait() (*aiokafka.AIOKafkaProducer method*), [26](#page-29-3) send\_batch() (*aiokafka.AIOKafkaProducer method*), [26](#page-29-3)

serialized\_key\_size (*aiokafka.structs.ConsumerRecord attribute*), [44](#page-47-5) serialized\_value\_size (*aiokafka.structs.ConsumerRecord attribute*), [44](#page-47-5) start() (*aiokafka.AIOKafkaConsumer method*), [36](#page-39-4) start() (*aiokafka.AIOKafkaProducer method*), [26](#page-29-3) stop() (*aiokafka.AIOKafkaConsumer method*), [36](#page-39-4) stop() (*aiokafka.AIOKafkaProducer method*), [26](#page-29-3) subscribe() (*aiokafka.AIOKafkaConsumer method*), [36](#page-39-4) subscription() (*aiokafka.AIOKafkaConsumer method*), [37](#page-40-2)

## T

timestamp (*aiokafka.structs.ConsumerRecord attribute*), [44](#page-47-5) timestamp (*aiokafka.structs.OffsetAndTimestamp property*), [45](#page-48-7) timestamp (*aiokafka.structs.RecordMetadata property*), [44](#page-47-5) timestamp\_type (*aiokafka.structs.ConsumerRecord attribute*), [45](#page-48-7) timestamp\_type (*aiokafka.structs.RecordMetadata property*), [44](#page-47-5) token() (*aiokafka.abc.AbstractTokenProvider method*), [38](#page-41-4) topic (*aiokafka.structs.ConsumerRecord attribute*), [45](#page-48-7) topic (*aiokafka.structs.RecordMetadata property*), [44](#page-47-5) topic (*kafka.structs.TopicPartition property*), [44](#page-47-5) topic\_partition (*aiokafka.structs.RecordMetadata property*), [44](#page-47-5) TopicAuthorizationFailedError (*class in aiokafka.errors*), [43](#page-46-16) TopicPartition (*class in kafka.structs*), [43](#page-46-16) topics() (*aiokafka.AIOKafkaConsumer method*), [37](#page-40-2) transaction() (*aiokafka.AIOKafkaProducer method*), [26](#page-29-3) TransactionalIdAuthorizationFailed, [43](#page-46-16) TransactionCoordinatorFenced, [43](#page-46-16)

## U

UnknownProducerId, [43](#page-46-16) unsubscribe() (*aiokafka.AIOKafkaConsumer method*), [37](#page-40-2) UnsupportedVersionError (*class in aiokafka.errors*), [43](#page-46-16)

## V

value (*aiokafka.structs.ConsumerRecord attribute*), [45](#page-48-7) VT (*class in aiokafka.structs*), [45](#page-48-7)